# Arbetsbok för utvecklare av digitalt stöd

Verktyg för att utveckla organisationers och nätverks digitala stöd

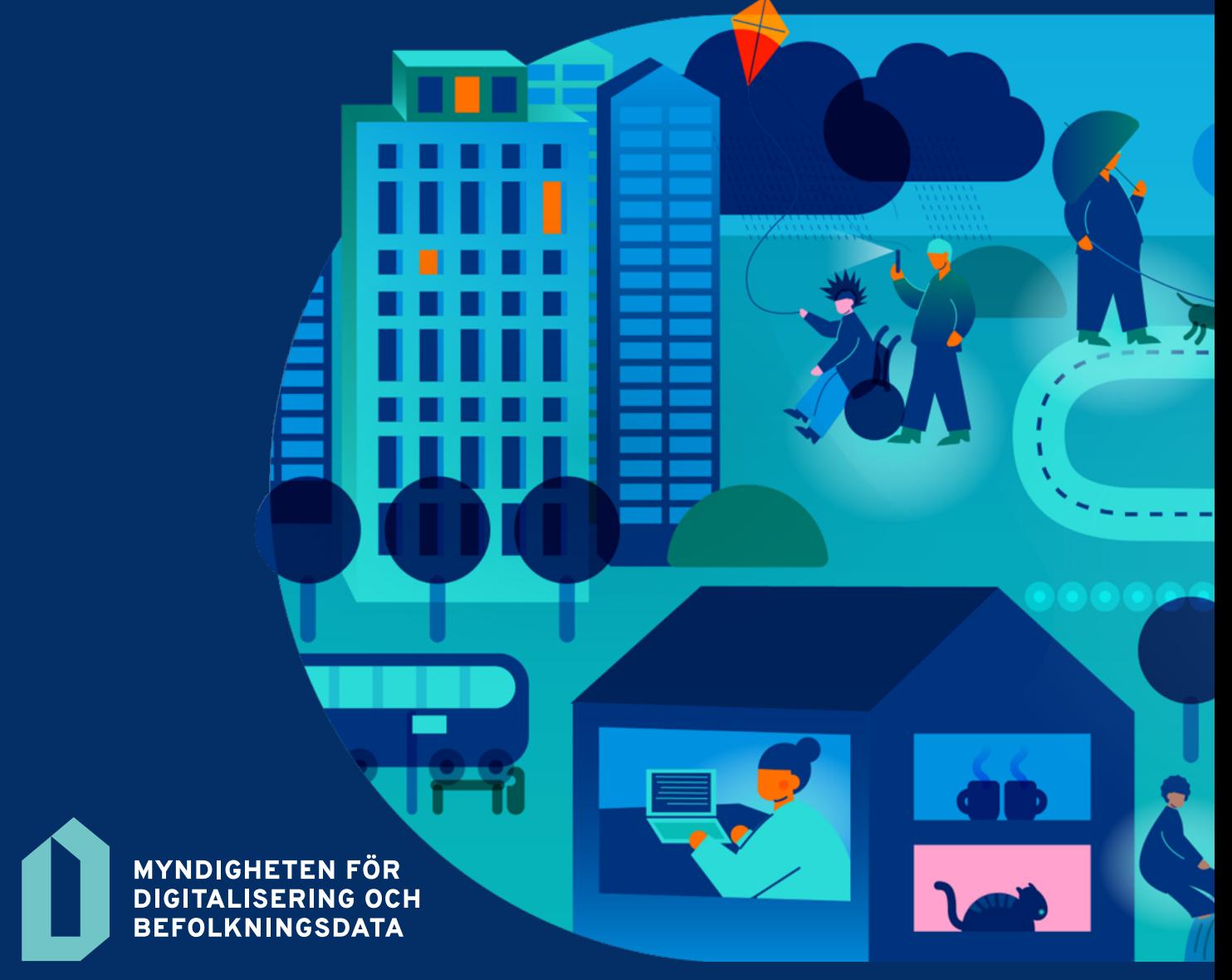

# Innehållsförteckning

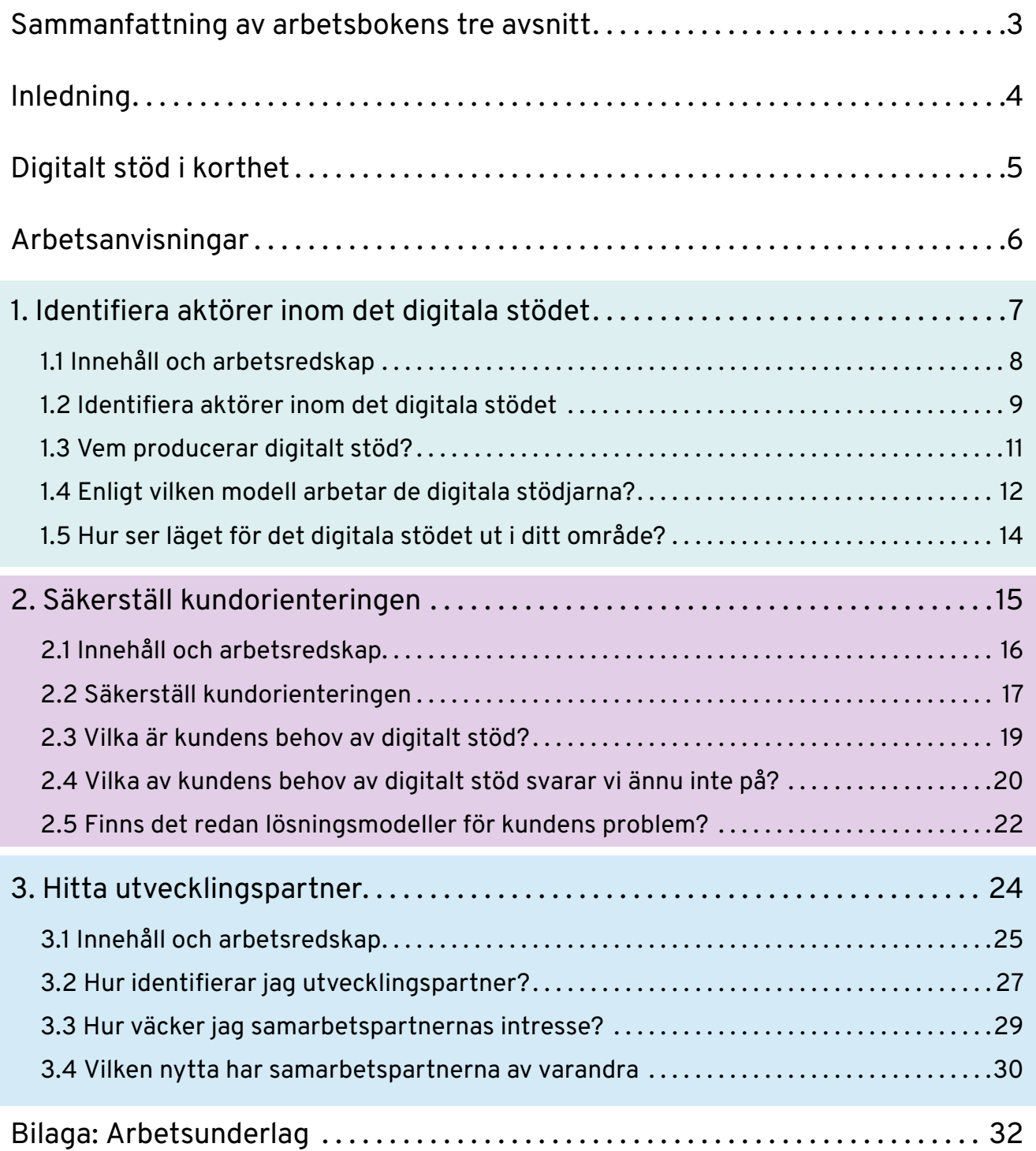

# <span id="page-2-0"></span>Sammanfattning av arbetsbokens tre avsnitt

#### Målsättning **Arbetsunderlag i avsnittet**

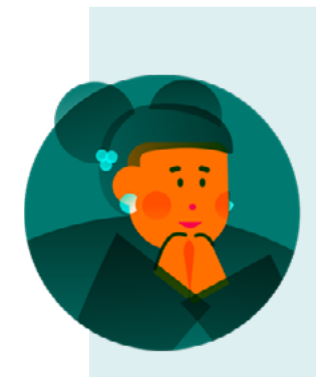

#### 1. Identifiera aktörer inom det digitala stödet

I den första delen fokuserar vi på att identifiera lokala, regionala eller temarelaterade aktörer inom digitalt stöd samt på att undersöka deras verksamhetsmodeller för digitalt stöd.

Karta över aktörer inom digitalt stöd

Verksamhetsmodell för digitalt stöd

Utbudet av digitalt stöd

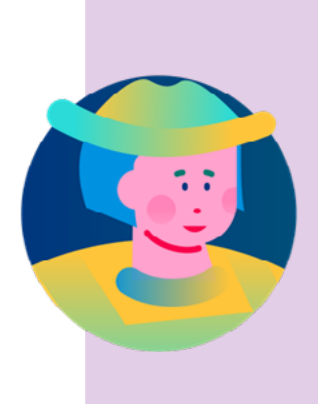

#### 2. Säkerställ kundorienteringen

I det andra avsnittet granskar vi utbudet av digitalt stöd ur olika kundgruppers perspektiv.

Målet med det här arbetsskedet är att identifiera vilka strukturer och modeller för digitalt stöd som saknas.

Behovskarta för digitalt stöd

Utvecklingsobjekt inom det digitala stödet

Jämförande analys av modeller för digitalt stöd

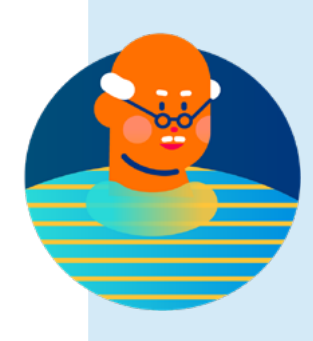

#### 3. Hitta utvecklingspartner

I det tredje avsnittet utvecklas betydelsefulla partnerskap med interna och externa partner för att förbättra kundernas digitala stöd .

Karta över partnerskap Förslag till partnerskap Fördelar med partnerskap

# <span id="page-3-0"></span>Inledning

I arbetsboken för utvecklare av digitalt stöd har vi samlat metoder med hjälp av vilka det digitala stödet kan utvecklas. Målet med arbetsboken är att hjälpa aktörer inom digitalt stöd att bättre förstå hur digitalt stöd erbjuds, hur det kan utvecklas och vem alla som har nytta av digitalt stöd.

#### För vem är arbetsboken avsedd?

Arbetsboken är avsedd för alla som är intresserade av digitalt stöd och att utveckla det. Verktygen i boken kan användas av till exempel:

- aktörer som utvecklar statens, en kommuns eller ett välfärdsområdes digitala stöd
- aktörer som ordnar internt och externt digitalt stöd vid företag
- aktörer vid organisationer, aktörer som bygger upp projekt och medborgaraktiva

#### Vad innehåller arbetsboken?

Arbetsboken är indelad i tre ämnesområden:

- Identifiering av aktörer inom digitalt stöd
- Säkerställande av kundorientering
- Ett lyckat partnerskap

En aktör inom digitalt stöd kan själv välja det innehåll och de a rbetsunderlag som bäst lämpar sig för det egna utvecklingsarbetet.

Alla arbetsunderlag som presenteras i arbetsboken finns i slutet av arbetsboken.

Arbetsboken har publicerats av Myndigheten för dig[it](http://dvv.fi/digituki)alisering och befolkningsdata. Mer information *[digituki@dvv.fi](mailto:digituki%40dvv.fi?subject=)*

# <span id="page-4-0"></span>Digitalt stöd i korthet

#### Vad är digitalt stöd?

Digitalt stöd stöder användningen av elektronisk ärendehantering och apparater. Det hjälper kunden att självständigt och säkert använda apparater och uträtta ärenden i elektroniska tjänster.

Det digitala stödet består av följande:

- Distansstöd, närstöd, utbildningar.
- Innehållet i det digitala stödet kan variera. Det kan till exempel handla om handledning i elektronisk ärendehantering, installation av applikationer eller rådgivning om ibruktagande av applikationer och tjänster. Det lönar sig för varje organisation att fastställa hurdant digitalt stöd den erbjuder.

#### Vem ger digitalt stöd?

Etablerade tillhandahållare av digitalt stöd är tillhandahållare av offentliga tjänster, vars lagstadgade uppgift är att som en del av stödet för användningen av den egna tjänsten erbjuda hjälp även för digitala ärenden. Dessutom finns det i en del kommuner allmänt digitalt stöd som överskrider kommunens egna tjänster. Även biblioteken har en viktig roll i att stöda utvecklingen av digital kompetens.

Digitalt stöd ges också i stor utsträckning i organisationer. Organisationernas stöd riktar sig ofta särskilt till vissa målgrupper, till exempel äldre personer. Dessutom finns det många aktörer inom organisationsfältet som ger sina kunder digitalt stöd vid sidan av sin egentliga verksamhet.

#### Myndigheten för digitalisering och befolkningsdatas roll

- Utvecklar det digitala stödet på riksomfattande nivå.
- Myndighetens digitala stöd riktas till organisationer och kompetensutveckling hos dem som erbjuder digitalt stöd.
- Myndigheten har i uppgift att stöda de organisationer som tillhandahåller digitalt stöd i att ordna det digitala stödet och utveckla deras kompetens.

# <span id="page-5-0"></span>Arbetsanvisningar

#### Målet är att utveckla det digitala stödet

Hurdana behov och utvecklingsobjekt i anslutning till digitalt stöd har din organisation eller ditt nätverk? Oftast beslutar sig utvecklaren eller arbetsgruppen för att göra några arbetsskeden med hjälp av ett arbetsunderlag och kan via dem gå vidare med sin egen utmaning.

#### Samarbete ger de bästa resultaten

Bjud in aktörer som är intresserade av att utveckla det digitala stödet att delta i det gemensamma arbetet. Utnyttja arbetsmodellerna enligt målen för utvecklingen, förhållandena och antalet deltagare i arbetet.

Du kan genomföra en gemensam workshop antingen ansikte mot ansikte eller på distans.

Om ni arbetar på distans är det bra att föra in bilden från arbetsunderlaget i ett verktyg med en whiteboardtavla (Miro, Mural e.d.) och fylla i underlaget med elektroniska post-it-lappar.

Beskriv slutresultaten av ditt arbete, det vill säga pappersunderlagen eller de digitala arbetsunderlagen, och deras ursprungliga innehåll. Sammanfatta utifrån dem en beskrivning av det väsentliga innehållet i arbetet.

Arbetsunderlagen har utarbetats för att stöda dig och dina samarbetspartner.

Tillämpa dem alltså på ett sätt som passar ditt eget syfte.

# <span id="page-6-0"></span>1. Identifiera aktörer inom det digitala stödet

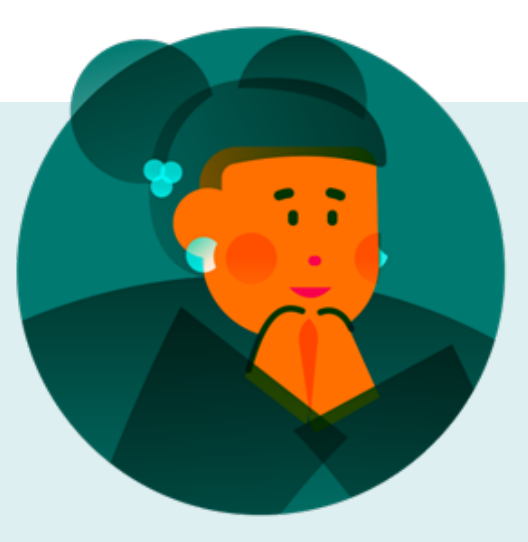

#### Gemenskapsorientering (avsnitt 1)

Utvecklingen utgår från gemenskapen eftersom den alltid stöder sig på de digitala stödjarnas sakkunskap och syn på hurdant stöd som behövs för att utveckla de digitala färdigheterna.

Digitala stödjare och servicerådgivare förstår i hög grad de problem som människor möter när de försöker klara sig i en allt mer digitaliserad värld. Utöver de egentliga digitala stödjarna finns det många aktörer som inte ser sig själva som en del av gemenskapen för digitalt stöd, även om en stor del av deras arbete kan gå ut på att stöda människors förmåga att klara sig i den digitala världen.

Arbetsboken uppmuntrar till att granska kopplingarna mellan digitalt stöd och stöd i vardagen.

De bästa lösningarna för digitalt stöd uppstår genom en öppen interaktion i gemenskaper som består av olika mångkunniga aktörer.

# <span id="page-7-0"></span>1.1 Innehåll och arbetsredskap

#### Innehåll

Digitalt stöd utvecklas av olika aktörer inom offentliga och kommersiella tjänster samt medborgarsamhället. Aktörerna har också mycket olika verksamhetsförutsättningar för utvecklingen.

Det här avsnittet utgår från tanken om att det lönar sig för aktörerna att identifiera varandra och förstå de modeller för digitalt stöd som används av andra aktörer. Kännedom om fältet för digitalt stöd och verksamhetsmodellerna påskyndar utvecklingen, eftersom den hjälper aktörerna att rikta sin egen verksamhet på ett förnuftigt sätt.

#### Arbetsunderlag

- Karta över aktörer inom digitalt stöd
- Verksamhetsmodell för digitalt stöd
- Utbudet av digitalt stöd

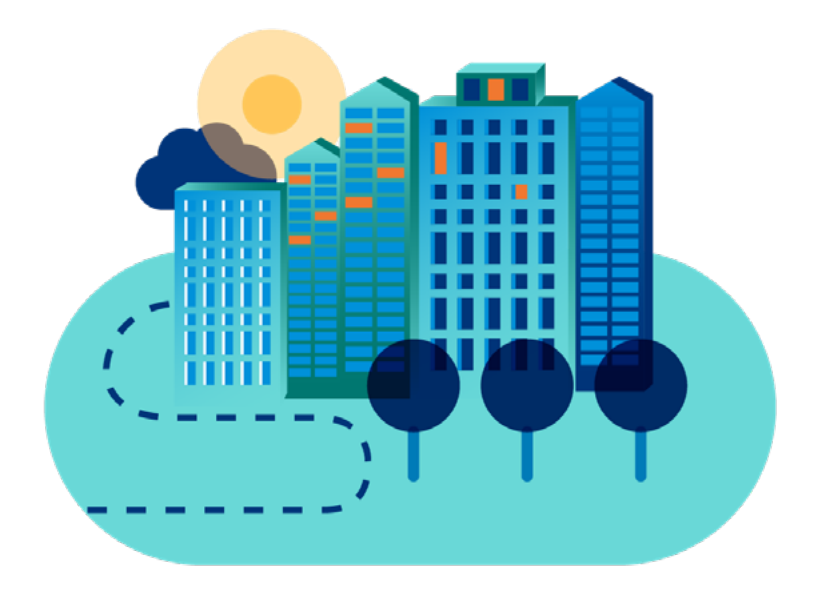

### <span id="page-8-0"></span>1.2 Identifiera aktörer inom det digitala stödet

Utveckling av ett digitalt stöd som utgår från gemenskapen börjar med att aktörerna identifieras. Skapa en kartbild av aktörerna inom det digitala stödet så att du kan undersöka kopplingar, informationsdelning, verktyg och finansieringskanaler mellan dem.

Du kan inleda arbetet med en egen undersökning och några intervjuer. Du kan ta med materialet i en workshop där du ber aktörerna berätta om sig själva, om varandra och om sina inbördes relationer. Syftet med kartläggningen är att hitta bra verksamhetsmodeller och identifiera föremål för utveckling.

Du hittar föremålen för utveckling genom att analysera om de modeller du hittat tjänar viktiga målgrupper eller om något väsentligt saknas.

Som en biprodukt av arbetet stärks gemenskapen inom det digitala stödet och aktörerna får en bild av sig själva.

#### Vem producerar digitalt stöd?

#### Kartan över aktörer inom digitalt stöd

hjälper till att lista aktörerna och beskriva kopplingarna mellan dem. I kartläggningen kan du utgå från ett geografiskt område, en kundgrupp ("arbetssökande") eller ett tema ("digital säkerhet"). Resultatet av arbetet är en beskrivning av aktörerna inom det område du undersöker, i vilka delar det förekommer mer nätverk och centrala verksamhetskoncept som grund för utvecklingen.

#### Enligt vilken modell arbetar de digitala stödjarna?

En verksamhetsmodell för digitalt stöd beskriver hur aktören ger digitalt stöd och upprätthåller tjänsten. Om aktörerna inom digitalt stöd utarbetar beskrivningar av sin verksamhet enligt en enhetlig struktur blir det lättare att hitta dem. Detta är till nytta i synnerhet i situationer där man behöver söka hjälp för en kund eller en samarbetspartner till sig själv vid utmaningar med att utveckla det digitala stödet.

#### Hur ser läget för det digitala stödet ut i ditt område?

Använd arbetsunderlaget för utbudet av digitalt stöd om du vill bygga upp en överblick av situationen i fråga om digitalt stöd i ett geografiskt område. I arbetsunderlaget placerar du de modeller du hittat parallellt och analyserar om de enskilda verksamhetsmodeller för digitalt stöd som du hittat betjänar viktiga kundgrupper i ditt område tillräckligt bra.

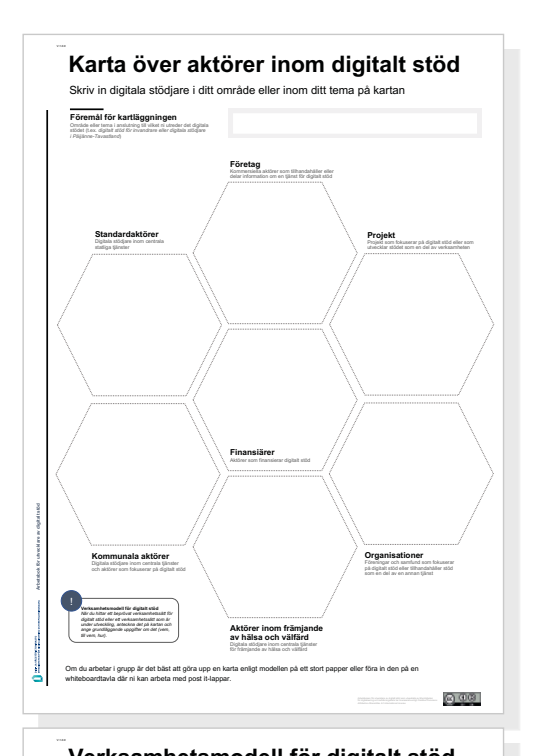

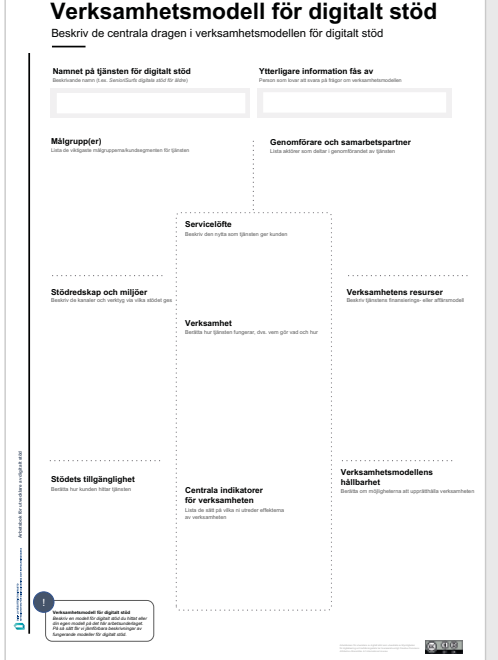

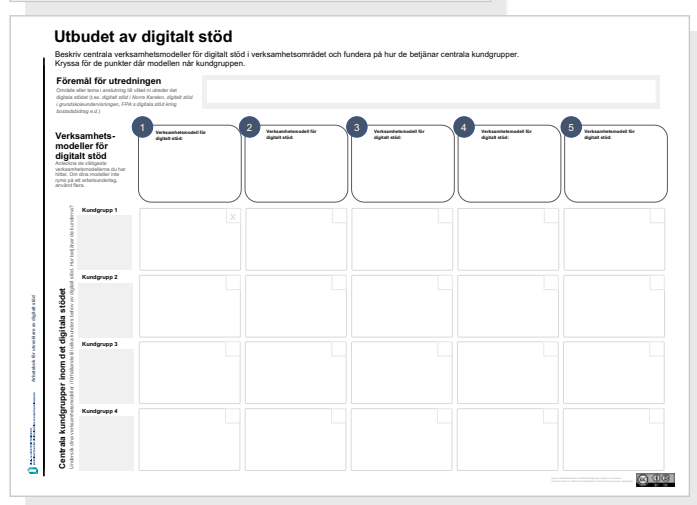

# <span id="page-10-0"></span>1.3 Vem producerar digitalt stöd?

Kartan över aktörer inom digitalt stöd hjälper till att lista aktörerna och beskriva kopplingarna mellan dem. I kartläggningen kan du utgå från ett geografiskt område, en kundgrupp ("arbetssökande") eller ett tema ("digital säkerhet"). Lägg också till anteckningar om olika aktörers verksamhetsmodeller på kartan. Börja göra kartan genom att undersöka och intervjua, gå vidare genom att samla aktörer i en workshop för att komplettera kartan.

#### A. Placera aktören i rätt sektor på kartan

Skriv till exempel på en post-it-lapp namnet på den organisation som ger digitalt stöd samt en kort anteckning om aktörens sätt och målgrupp för digitalt stöd. Om du gör en regional karta, beakta i fråga om statliga aktörer de tjänster som är centrala för befolkningsstrukturen och regionens förmåga att klara sig. I fråga om kommunala tjänster för digitalt stöd lönar det sig att beakta till exempel bibliotek och medborgarinstitut, som ofta har en viktig roll i det lokala digitala stödet.

#### B. Undersök finansieringskanalerna

Placera i mitten av figuren organisationer som finansierar de aktörer inom digitalt stöd som du identifierat. Rita upp finansieringsförbindelserna.

#### C. Undersök utbytet av resurser och information

Sprids information eller andra resurser som är viktiga för det digitala stödet, till exempel lokaler, tekniska verktyg eller annonsutrymme i medierna, mellan vissa aktörer? Skissa kopplingar med streck på kartan.

#### D. Ringa in de viktigaste modellerna och nätverken

Det kan hända att kartan ser rörig ut i det här skedet, men oroa dig inte. Den har tjänat sitt syfte genom att skapa ett minnesspår av aktörerna på fältet. Ringa nu in de 4–5 viktigaste modellerna för digitalt stöd eller ett starkt nätverk inom vilket man sinsemellan delar kompetens, information och resurser.

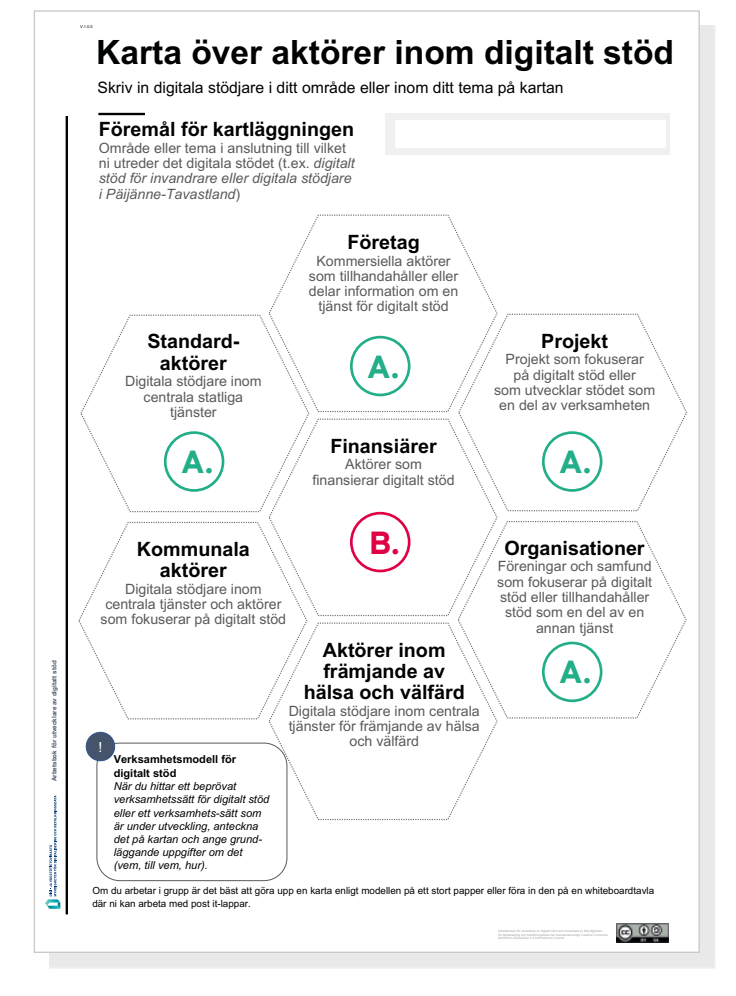

### <span id="page-11-0"></span>1.4 Enligt vilken modell arbetar de digitala stödjarna?

En verksamhetsmodell för digitalt stöd beskriver hur aktören ger digitalt stöd och upprätthåller tjänsten. Du kan producera en beskrivning av din egen tjänst eller, om du bygger upp en mer omfattande beskrivning av det digitala stödet i ett område, samla information genom att undersöka, intervjua och delta i workshopar. En enhetlig struktur bidrar till att jämföra och analysera modeller för digitalt stöd.

#### A. Namnet på tjänsten för digitalt stöd

Ange det namn med vilket tjänsten för digitalt stöd hittas av målgrupperna. Lägg till kontaktuppgifter.

#### B. Målgrupper

Berätta vilka kundgrupper som vanligtvis använder tiänsten.

#### C. Genomförare och samarbetspartner

Berätta vem som äger tjänsten, vilka andra samarbetspartner som deltar i produktionen av tjänsten och vem som i praktiken tillhandahåller kunderna digitalt stöd.

#### D. Stödredskap och miljöer

Lista de viktigaste fysiska eller digitala verktygen och miljöerna för att ge stöd.

#### E. Stödets tillgänglighet

Beskriv hur de som behöver stöd vanligtvis hittar tjänsten och de metoder som används för att säkerställa att den är lätt att hitta.

#### F. Finansiering och resurser

Berätta hur tjänsten har finansierats samt andra resurser som används.

#### G. Verksamhetsmodellens hållbarhet

Beskriv tjänstens nuvarande situation och den närmaste framtiden med tanke på ekonomin/resursfördelningen.

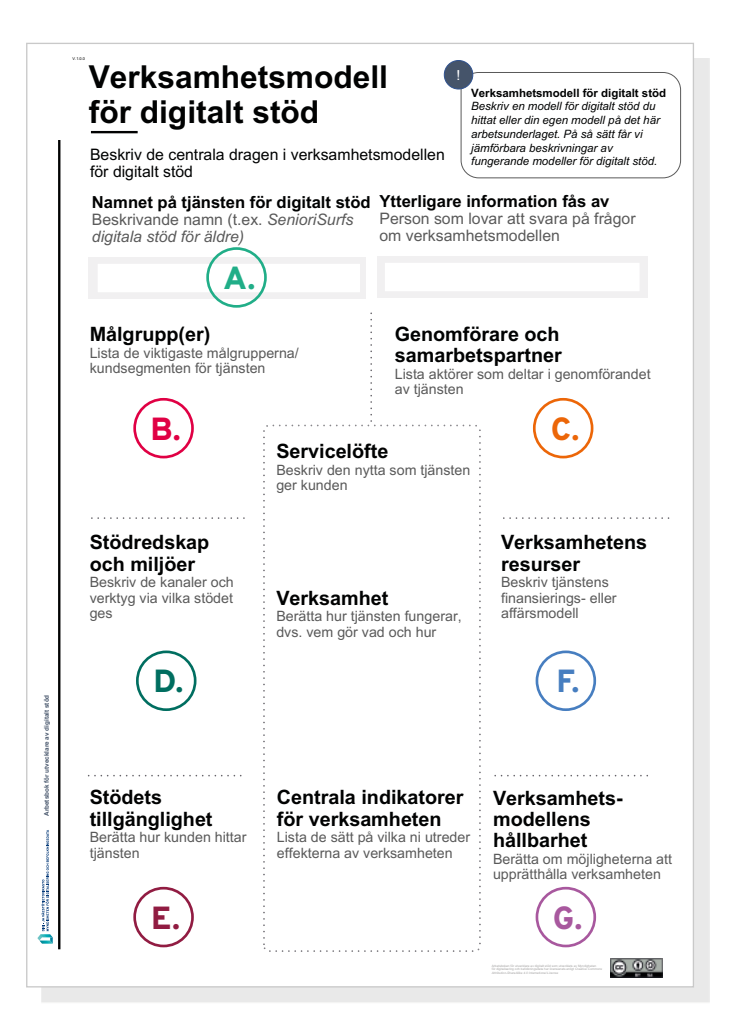

### 1.4 Enligt vilken modell arbetar de digitala stödjarna?

#### H. Servicelöfte

Sammanfatta vilket värde tjänsten medför för de huvudsakliga kundmålgrupperna.

Det lönar sig att uppfatta servicelöftet som ett konkret löfte till användaren där man inte lovar något som man inte bevisligen kan uppfylla.

#### I. Verksamhet

Skriv ett kort, konkret och representativt exempel på hur tjänsten fungerar. Exempel. En äldre kund kommer till biblioteket där hen beslutar sig för att ta upp sitt problem med vår digitala stödjare som verkar där. Den digitala stödjaren hjälper kunden att reda ut vart det lönar sig att ringa för att få nätförbindelserna i hemmet att fungera. De kommer överens om ett nytt möte nästa vecka.

#### J. Centrala indikatorer för verksamheten

Berätta hur man kan försäkra sig om att verksamheten hjälper målgruppen. Det är bra att betrakta indikatorerna som ett hjälpmedel som stöder verksamheten. De borde utvecklas kontinuerligt så att verksamhetens fördelar, effekter och genomslagskraft kan lyftas fram på ett så realistiskt sätt som möjligt.

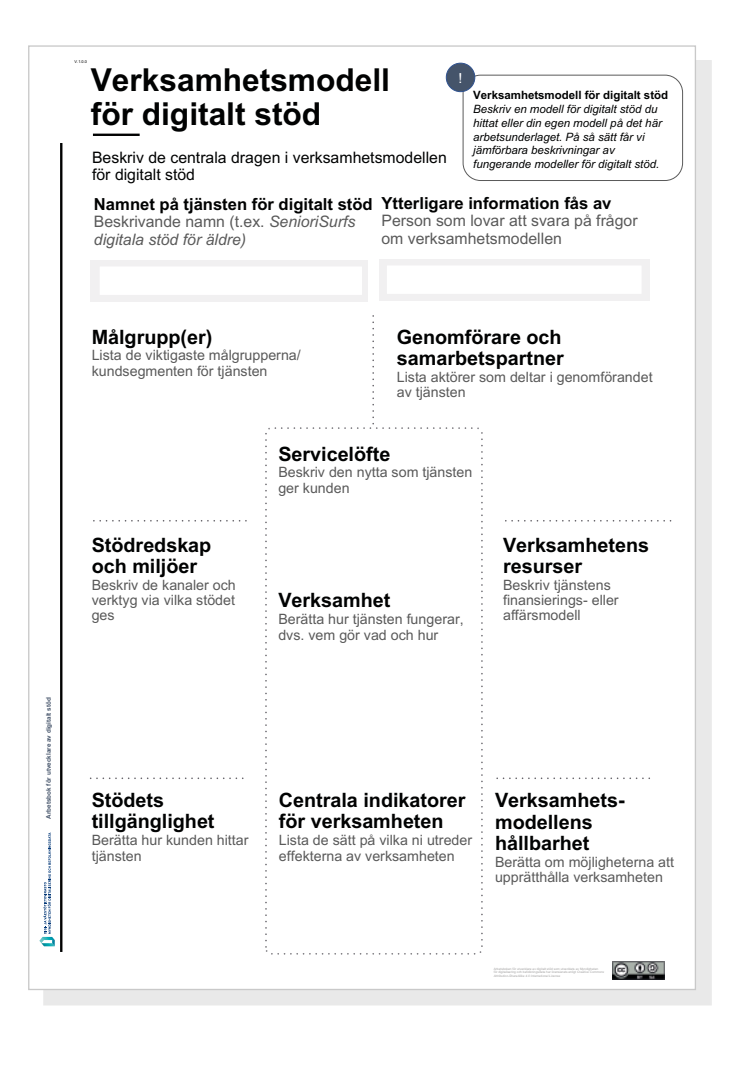

Du har nu beskrivit verksamhetsmodellen. Om du publicerar en beskrivning av din tjänst för digitalt stöd enligt dess struktur på webben är det lättare att hitta den och den kan enkelt jämföras med andra sätt att producera digitalt stöd.

### <span id="page-13-0"></span>1.5 Hur ser läget för det digitala stödet ut i ditt område?

Med hjälp av det tidigare arbetsunderlaget har du hittat modeller för digitalt stöd. Granska modellerna parallellt och i förhållande till viktiga kundgrupper. Hur väl tjänar modellerna dem? Det här arbetsunderlaget är till nytta i synnerhet om du behöver beskriva helheten av digitalt stöd inom ett större ansvarsområde eller geografiskt område. De modeller du hittar är viktiga delfaktorer i helheten, i *utbudet av digitalt stöd*.

#### A. Beskriv verksamhetsområdet

Namnge det område där du har sökt modeller för digitalt stöd och för vilket du vill skapa en beskrivning av helheten av digitalt stöd.

#### B. Placera modellerna för digitalt stöd parallellt

Beskriv verksamhetsmodellernas centrala drag och egenskaper som avviker från andra modeller, om sådana finns. Detta underlättar jämförelsen. Används många liknande modeller i verksamhetsområdet eller finns det avvikande verksamhetssätt?

#### C. Definiera de centrala kundgrupperna

Alla behöver digitalt stöd, men samtidigt måste man beakta olika kundgrupper. Lista de centrala kundgrupperna inom ditt ansvarsområde eller geografiska verksamhetsområde på arbetsunderlaget. Vilka kundgrupper som är centrala kan lyftas fram till exempel på grundval av jämställdhetsskäl eller ekonomiska skäl. Om du inte har tillgång till egna kundgrupper, utnyttja profilerna för digitalt stöd som producerats av Myndigheten för digitalisering och befolkningsdata i tjänsten för digitalt stöd

#### D. Beskriv modellens förhållande till kundgruppen

Fundera på om verksamhetsmodellen för digitalt stöd erbjuder kundgruppen ett realistiskt sätt att få hjälp med digitala problem. Kryssa för de modeller som tillgodoser kundgruppens behov väl och stöder den.

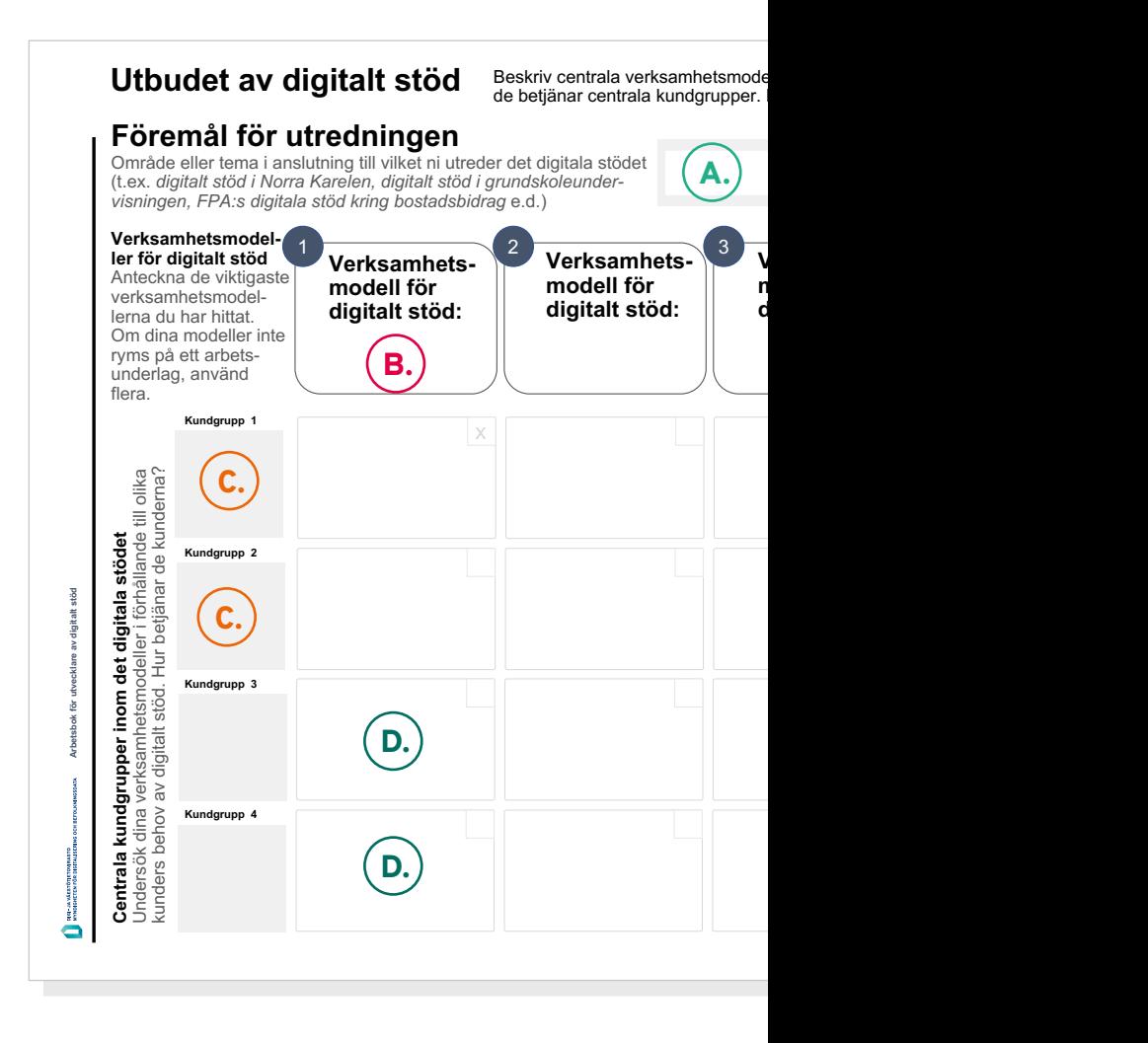

#### E. Dra slutsatser

Nu kan du fundera på om något saknas i utbudet.

# <span id="page-14-0"></span>2. Säkerställ kundorienteringen

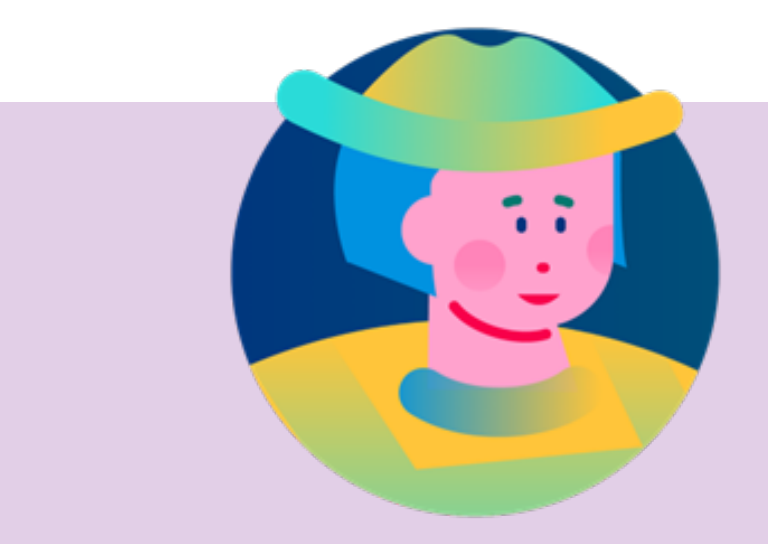

#### Kundorientering (avsnitt 2)

Verktygen säkerställer att utvecklingen utgår från kunden. Man utgår från *människans* helhetssituation och vardagliga upplevelser eftersom det också är där nya lösningar ska levereras.

Människor blir *våra kunder* eftersom vi har något slags förhållande till dem och sätt att betjäna dem.

När vi beslutar att förbättra den digitala förmågan hos och det digitala stödet för en del av befolkningen blir de *målgrupper*. Orsakerna till att en viss målgrupp väljs kan till exempel bero på främjande av jämställdhet, ett behov av att förebygga marginalisering eller en vilja att påverka konkurrenskraften positivt.

Oavsett på vilka grunder målgruppen väljs ska utvecklaren själv möta dem som representerar målgruppen, förstå situationen ur deras synvinkel och *förbinda sig att hjälpa dem*.

# <span id="page-15-0"></span>2.1 Innehåll och arbetsredskap

#### Innehåll

Digitalt stöd ska alltid planeras och genomföras med tanke på kundens behov. Med hjälp av arbetsunderlagen i det här avsnittet säkerställer du att kundernas upplevelser av behovet av digitalt stöd utgör kärnan i ditt utvecklingsarbete.

När du går vidare genom att undersöka kundernas upplevelser kan du också hitta nya aktörer i gemenskapen av digitalt stöd. Digitalt stöd går inte alltid under namnet digitalt stöd.

I det här avsnittet övar vi oss på att identifiera digitalt stöd under ytan.

#### Arbetsunderlag

- Behovskarta för digitalt stöd
- Karta över kundupplevelsen inom det digitala stödet
- Jämförande analys av modeller för digitalt stöd (benchmarking)

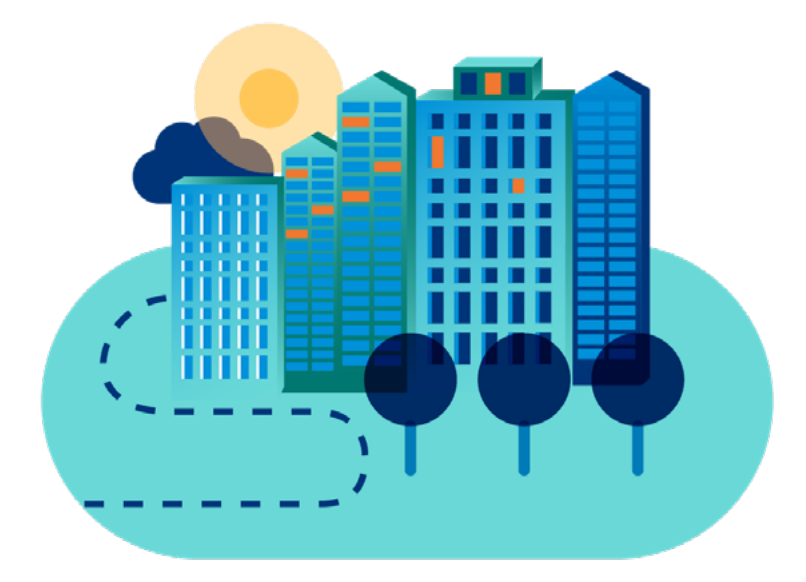

# <span id="page-16-0"></span>2.2 Säkerställ kundorienteringen

Med hjälp av arbetsmodellerna i avsnitt två kan du granska människors behov av digitalt stöd. Du kan intervjua viktiga kundgrupper och utreda om de har fått digitalt stöd då de behövt det. Du kan analysera resultaten av intervjuerna ensam eller tillsammans med utvecklingsteamet utgående från aktörskartan.

Utredningen av det digitala stödet till en viss kundgrupp kan leda till att man identifierar aktörer som tillhandahåller digitalt stöd som en del av en annan tjänst.

I avsnittet uppmuntras du att granska vilka lösningar som har utvecklats på annat håll för samma målgrupp eller för att lösa ett motsvarande problem.

#### Vilka är kundens behov av digitalt stöd?

Använd Behovskartan för digitalt stöd för att interviua en person som hör till målgruppen. Med hjälp av kartan kan du diskutera händelser i personens liv, digitala tjänster i anslutning till dem, digitala utmaningar personen upplevt samt digitalt stöd personen fått och blivit utan. Arbetet ger en överblick över de viktigaste utvecklingsobjekten inom digitalt stöd som utgår från kunden.

#### Vilka är de största bristerna i det digitala stödet?

Med hjälp av arbetsunderlaget Utvecklingsobjekt inom det digitala stödet kan du sammanfatta de brister och styrkor i det digitala stödet som framkommit i kundintervjun (2.1). Du kan också utnyttja kartan som utgångspunkt för en workshop dit du bjuder in sakkunniga som förstår hur målgruppen lever och använder tjänsterna. I workshoppen kan ni komplettera resultaten av intervjuerna och/eller direkt bygga upp en gemensam övergripande bild av utvecklingsobjekten.

#### Finns det redan lösningsmodeller för kundens problem?

Har ni i kundundersökningar och/eller arbetet med sakkunniga hittat en brist i det digitala stödet som ni anser borde avhjälpas? Innan ni börjar utveckla något nytt, sök jämförelsepunkter utifrån erfarenheterna hos aktörer som löst motsvarande utmaningar och dra lärdom av dessa. Den jämförande analysen av modeller för digitalt stöd är till hjälp för att analysera lösningar som andra utvecklat och lära sig av dem.

Behovskarta för digitalt stöd

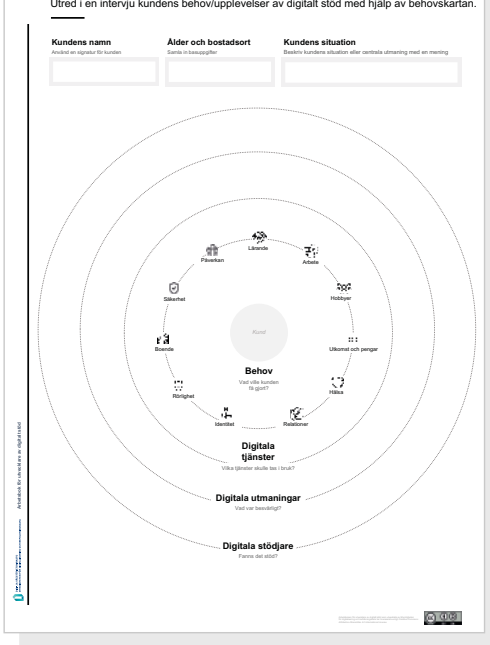

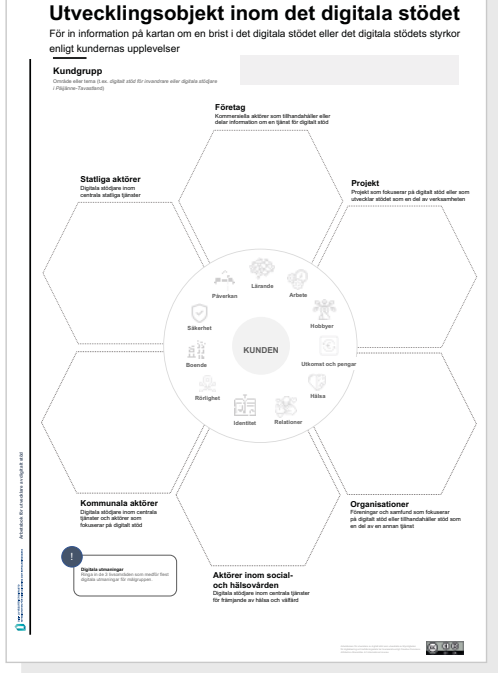

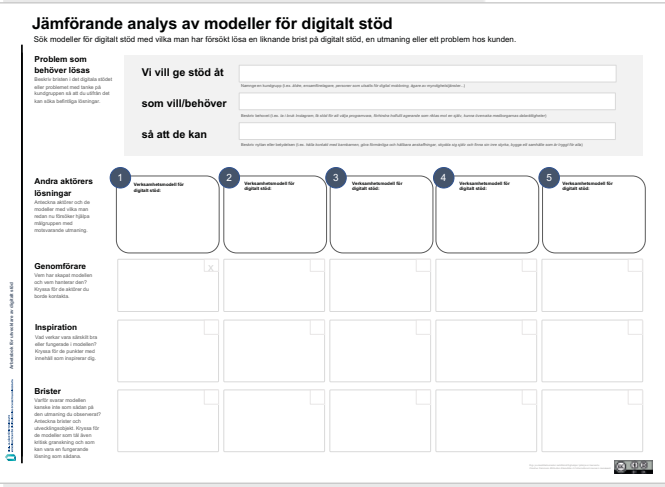

### <span id="page-18-0"></span>2.3 Vilka är kundens behov av digitalt stöd?

Använd Behovskartan för digitalt stöd för att intervjua en person som hör till målgruppen. Med hjälp av kartan kan du diskutera händelser i personens liv, digitala tjänster i anslutning till dem, digitala utmaningar personen upplevt samt digitalt stöd personen fått och blivit utan. Vissa av de smärtpunkter som identifierats kan öppna upp möjligheter till utveckling och nya samarbeten.

#### A. Intervjua med hjälp av teman

I mitten av kartan finns ämnesområden som människors servicebehov i allmänhet anknyter till. Använd kartan som intervjustomme och fråga vilka processer personen har på gång eller önskar inleda.

#### B. Namnge centrala digitala tjänster

Försök rikta intervjun så att ni diskuterar konkreta upplevelser av att uträtta ärenden och digitala verktyg som personen använder eller borde använda för att lyckas.

#### C. Be personen minnas det digitala hen du fått

Led kunden in i en diskussion om besvärliga upplevelser av digitala tjänster. Be kunden försöka komma ihåg vem som hjälpte hen vidare i situationen. Hade kunden tillgång till digitalt stöd i anslutning till tjänsten eller fick hen hjälp av en vän eller anhörig för att lyckas uträtta ärendet digitalt?

#### D. Ringa in de mest intressanta berättelserna om digitalt stöd

Du kan summera 5–6 saker som kunden berättat och som har varit intressanta för dig med tanke på ordnandet av digitalt stöd. De kan vara berättelser om lyckat digitalt stöd som en aktör gett eller brister i tillgången till stöd.

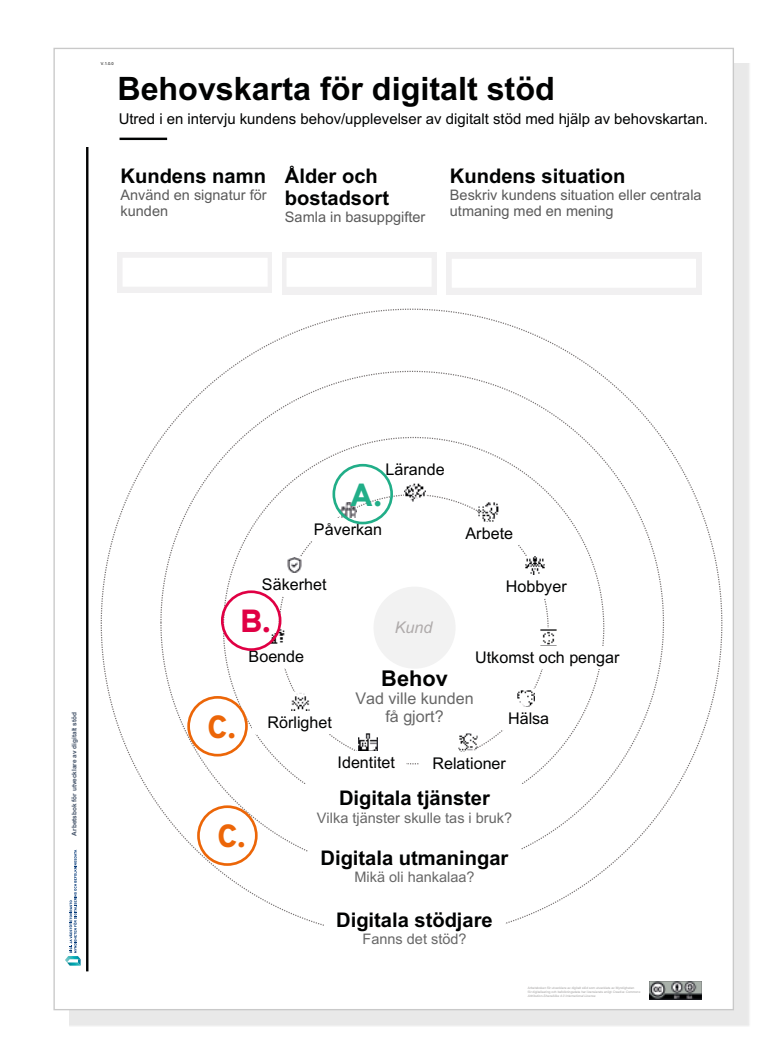

### <span id="page-19-0"></span>2.4 Vilka av kundens behov av digitalt stöd svarar vi ännu inte på?

Arbetsunderlaget Utvecklingsobjekt inom det digitala stödet används i två skeden. Först går ni igenom observationer från intervjuerna med kunder och sammanfattar dem i mitten av arbetsunderlaget. Analysera sedan vem som ska lösa utvecklingsutmaningarna. Underlaget hjälper också till att observera brister i samarbetet mellan olika aktörer.

#### A. Namnge kundgruppen och diskutera observationerna

Namnge din målgrupp i den övre delen av arbetsunderlaget. Gå sedan igenom brister och styrkor i det digitala stödet som framkommit under intervjuerna själv eller tillsammans med din grupp. Det lönar sig att fästa uppmärksamhet vid följande saker i sammanfattningen:

- centrala digitala tjänster som är mycket besvärliga ur kundens synvinkel
- tjänster som är viktiga för kunden och kring vilka kunderna inte får digitalt stöd eller där stödet är svagt
- tjänster för digitalt stöd som inte når kunden tillräckligt eller som fungerar dåligt
- ett utmärkt eller uppfinningsrikt digitalt stöd som är viktigt för kunden
- överraskande information om att en aktör också tillhandahåller digitalt stöd som en del av sin service.

Ringa in tre (3) livsområden i den inre delen av kartan där bristen på digitalt stöd orsakar kunden betydande oro, svårigheter, underprestation eller allmänt försämrar livskvaliteten.

#### B. Identifiera serviceägarna

På arbetsunderlaget finns platser för aktörer inom olika sektorer (staten, kommunerna, välfärdsområdena, organisationer, projekt och företag).

Placera dina observationer om bristande eller utmärkt digitalt stöd på rätt plats på kartan.

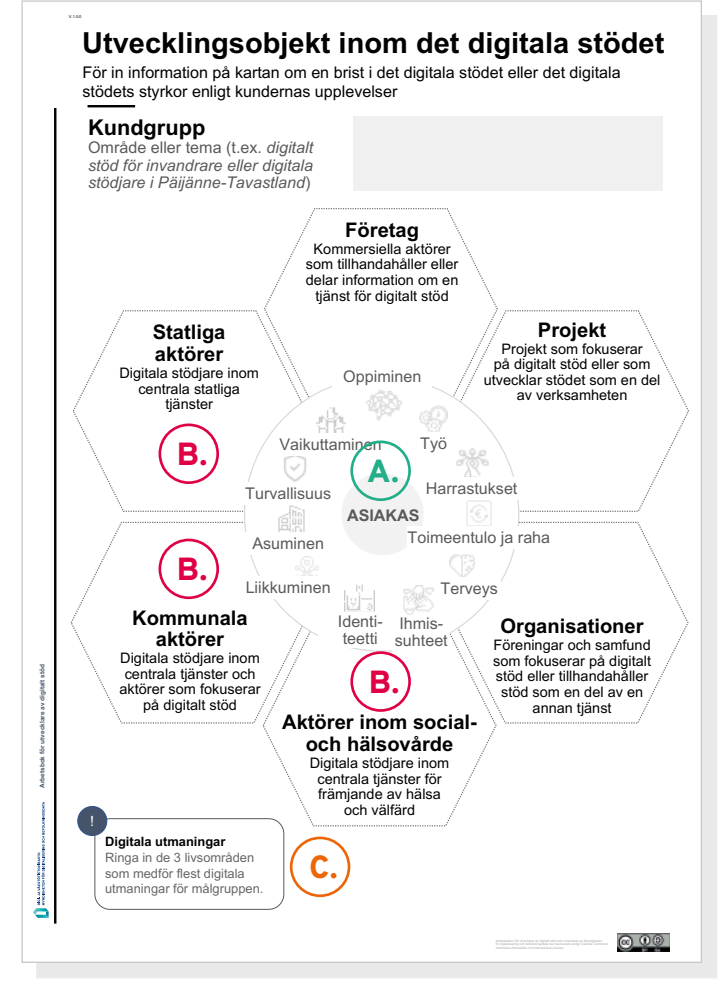

#### C. Välj de viktigaste utvecklingsobjekten

Vem borde förbättra sitt digitala stöd för att förbättra kundernas liv? Finns det aktörer som genom att samarbeta bättre kring digitalt stöd skulle kunna lösa kundens centrala problem? Finns det aktörer vars modell borde tas i bruk i mer omfattande utsträckning?

### 2.4 Vilka av kundens behov av digitalt stöd svarar vi ännu inte på?

Arbetsunderlaget Utvecklingsobjekt inom det digitala stödet används i två skeden. Först går ni igenom observationer från intervjuerna med kunder och sammanfattar dem i mitten av arbetsunderlaget. Analysera sedan vem som ska lösa utvecklingsutmaningarna. Underlaget hjälper också till att observera brister i samarbetet mellan olika aktörer.

#### A. Namnge kundgruppen och diskutera observationerna

Namnge din målgrupp i den övre delen av arbetsunderlaget. Gå sedan igenom brister och styrkor i det digitala stödet som framkommit under intervjuerna själv eller tillsammans med din grupp. Det lönar sig att fästa uppmärksamhet vid följande saker i sammanfattningen:

- centrala digitala tjänster som är mycket besvärliga ur kundens synvinkel
- tiänster som är viktiga för kunden och kring vilka kunderna inte får digitalt stöd eller där stödet är svagt
- tjänster för digitalt stöd som inte når kunden tillräckligt eller som fungerar dåligt
- ett utmärkt eller uppfinningsrikt digitalt stöd som är viktigt för kunden
- överraskande information om att en aktör också tillhandahåller digitalt stöd som en del av sin service.

Ringa in tre (3) livsområden i den inre delen av kartan där bristen på digitalt stöd orsakar kunden betydande oro, svårigheter, underprestation eller allmänt försämrar livskvaliteten.

#### B. Identifiera serviceägarna

På arbetsunderlaget finns platser för aktörer inom olika sektorer. Placera dina observationer om bristande eller utmärkt digitalt stöd på rätt plats på kartan.

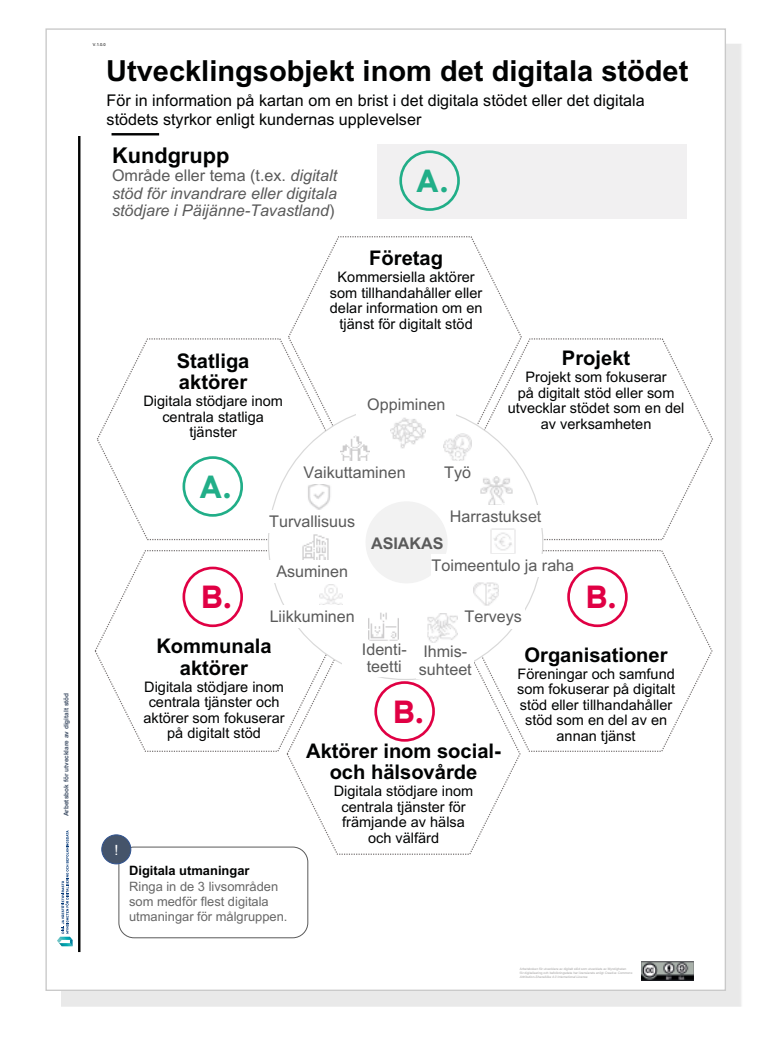

#### C. Välj de viktigaste utvecklingsobjekten

Vem borde utveckla sitt digitala stöd för att förbättra kundernas liv? Finns det aspekter som kunde utvecklas i samarbetet kring digitalt stöd mellan aktörerna? Finns det aktörer vars modell borde tas i bruk i mer omfattande utsträckning?

### <span id="page-21-0"></span>2.5 Finns det redan lösningsmodeller för kundens problem?

Framkom det i intervjuerna med kunder och/eller sakkunniga en brist i det digitala stödet som ni anser borde avhjälpas? Innan du börjar utveckla nya lösningar, leta efter jämförelsepunkter utifrån erfarenheterna hos aktörer som löst motsvarande utmaningar och dra lärdom av dessa.

En jämförande analys av modeller för digitalt stöd (benchmarking) hjälper till att analysera befintliga lösningar parallellt.

Sök fördomsfritt lösningar inom gemenskapen eller nätverket.

I många tjänster hjälper man kunder att använda digitala verktyg och tjänster, även om de som gör det inte uppfattar sig som aktörer inom digitalt stöd.

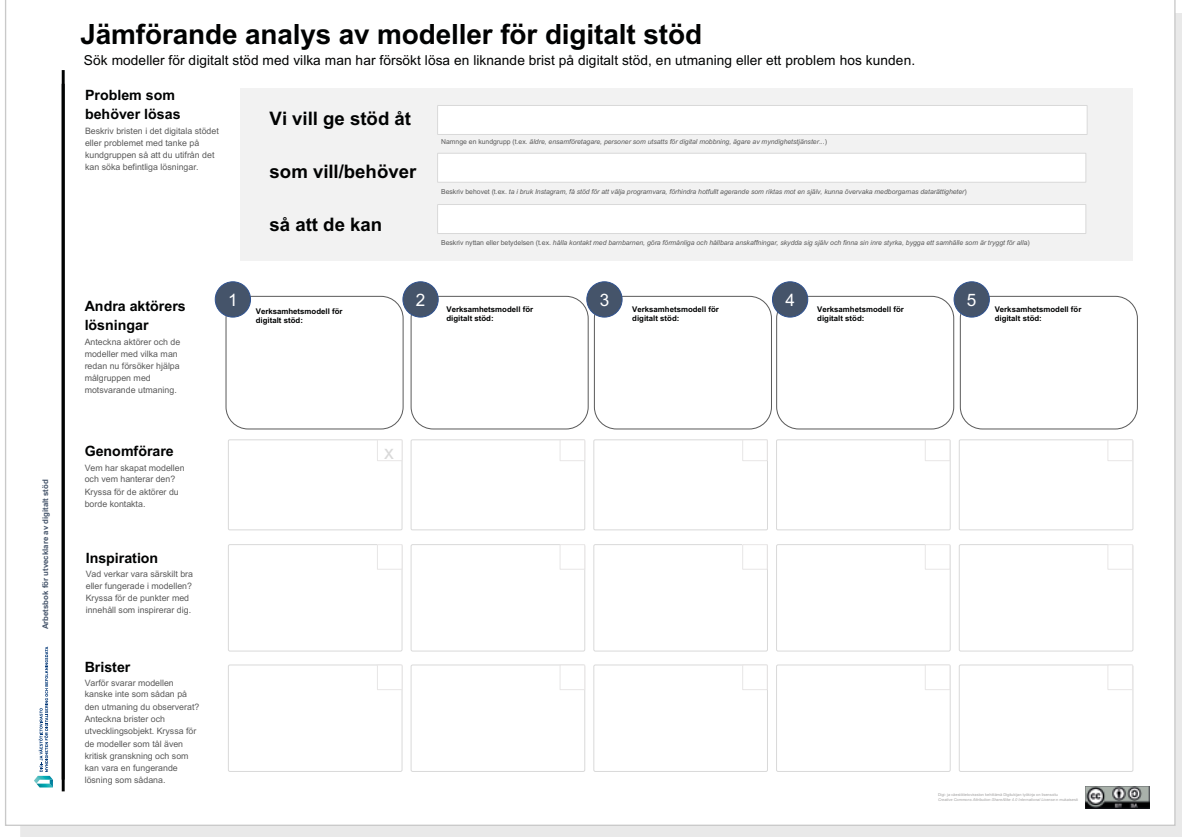

### 2.5 Finns det redan lösningsmodeller för kundens problem?

#### A. Definiera det problem som behöver lösas

Arbetsunderlaget hjälper dig att forma en brist du upptäckt till en positiv utvecklingsutmaning. Ett väl sammanfattat problem beskriver vilken djupare betydelse det har med tanke på kundens behov i personens liv i sin helhet. Detta bidrar i sin tur till att hitta lösningar.

#### B. Sök lösningar

Gör en informationssökning kring problemområdet. Var fördomsfri och beakta olika lösningar där man behandlar eller strävar efter att lösa kundens problem. Det lönar sig att söka lösningar också i andra länder.

#### C. Sök ägarna till lösningarna

Anteckna de aktörer som utvecklat eller upprätthåller lösningen. Fundera på om det lönar sig att kontakta dem.

Kryssa för intressanta samarbetspartner.

#### D. Identifiera inspirerande drag

Finns det något i lösningen som du kan ta i bruk som sådant eller som inspirerar dig att utveckla din modell? Kryssa för de mest inspirerande modellerna.

#### E. Analysera och utmana

Hittar du brister eller orsaker till varför modellen inte skulle kunna fungera i ditt eget fall?

Om modellen ser ganska lovande ut som den är, markera den med ett stort kryss.

#### **Jämförande analys av modeller för digitalt s**

Sök modeller för digitalt stöd med vilka man har försökt lösa en liknande brist på di

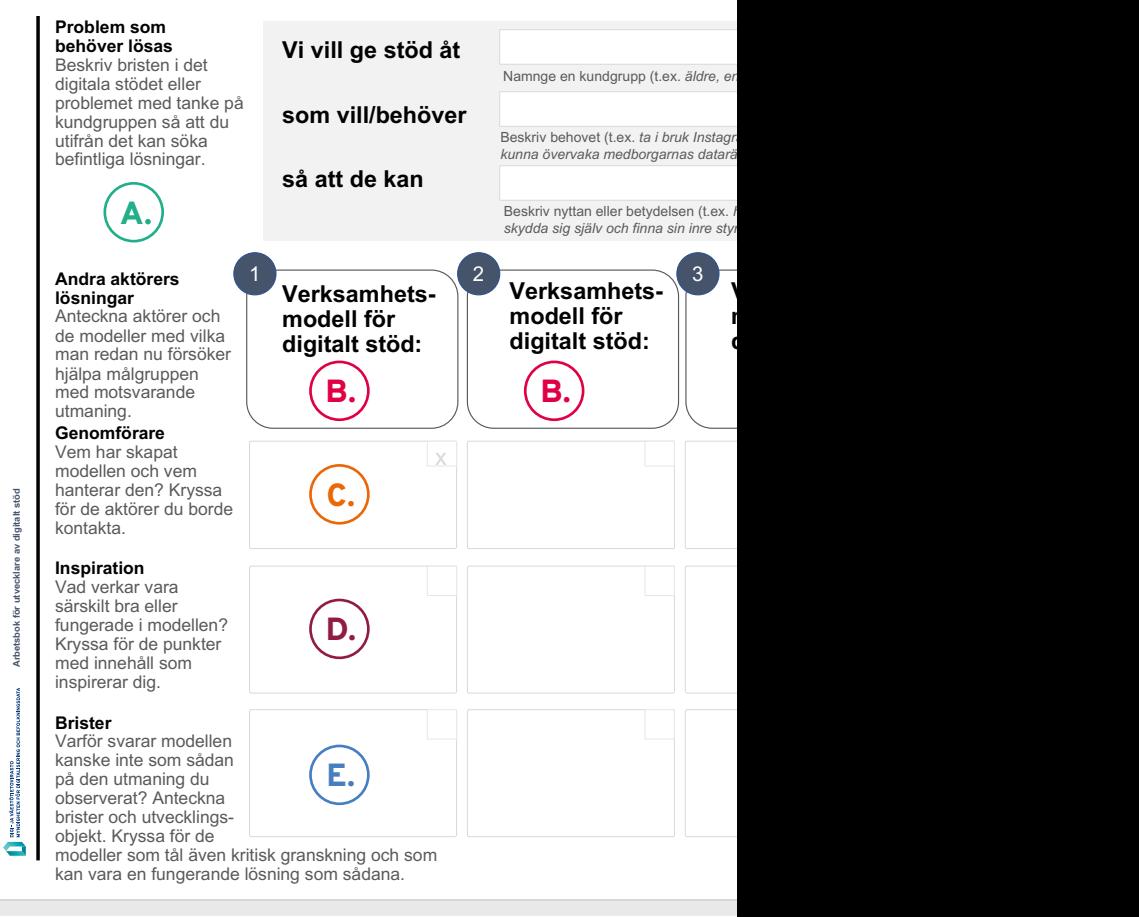

# <span id="page-23-0"></span>3. Hitta utvecklingspartner

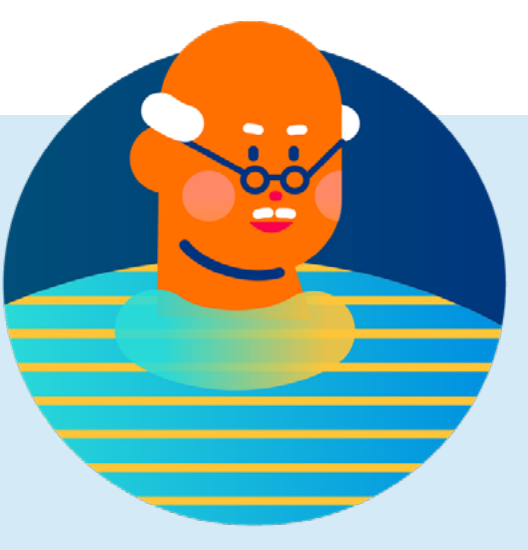

#### Hitta utvecklingspartner (avsnitt 3)

Stora organisationer skapar en trygg miljö för utvecklingen, men det går bättre att lösa problem och bygga upp nya modeller för digitalt stöd i en mindre grupp.

Ett lyckat partnerskap kan innebära att man inte alltid inleder utvecklingen tillsammans med gamla bekanta, utan söker inspiration och perspektiv genom att lära känna nya aktörer. Grunden för partnerskapet är en gemensam syn på uppgiften, det vill säga en delad vilja att hjälpa en målgrupp.

Partnerskapet är lyckat när det är tryggt, det vill säga då man öppet går igenom de saker som alla aktörer gett i samarbetet och önskat av det. Använd materialen i detta avsnitt om du vill försäkra dig om att man söker lösningar och samarbetar på bred front med olika aktörer – du kan också hitta nya sätt att agera.

# <span id="page-24-0"></span>3.1 Innehåll och arbetsredskap

#### Innehåll

I utvecklingen av lösningar för digitalt stöd drar man ofta nytta av uppfinningsrika, sektorsövergripande partnerskap. Utvecklingspartnern kan till exempel vara en aktör som äger en offentlig tjänst, en organisation som förstår användarnas värld, en forskningsorganisation med anknytning till temat eller en kommersiell aktör.

I avsnittet uppmuntras man att tala öppet om allt som partnerna ger varandra och förväntar sig av varandra. Ett väl uppbyggt samarbete och uttalade gemensamma mål bidrar till att bedöma och mäta effekterna av arbetet.

#### Arbetsunderlag

- Interna och externa utvecklingspartner
- Karta över partnerskap
- Fördelar med partnerskap

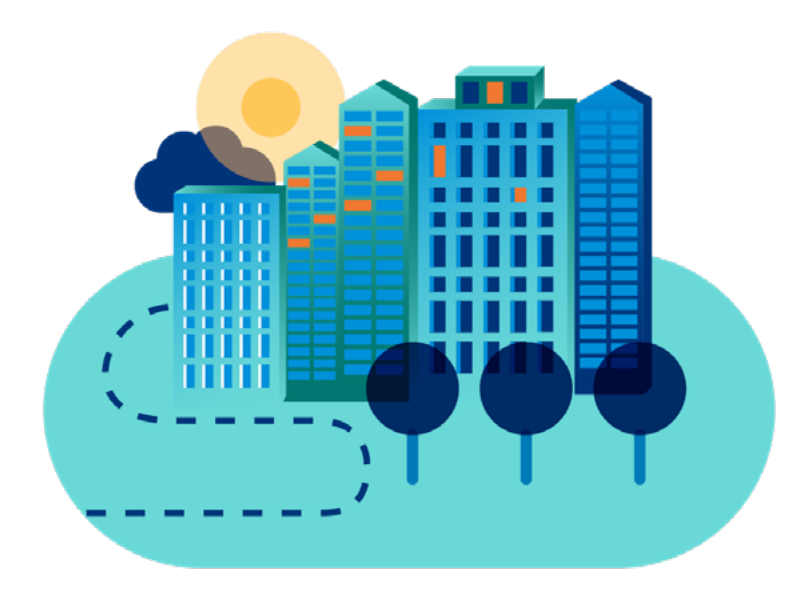

#### Hur identifierar jag utvecklingspartner?

Då man utvecklar partnerskap lönar det sig att börja med att identifiera sakkunniga inom den egna organisationen och kart lägga de nuvarande samarbetsnätverken . Kartan över partnerskap lämpar sig för att identifiera stora organisationers interna och externa partnerskap, men också för att bygga upp och upprätthålla en gemensam partnerskapsplan för små aktörer .

#### Hur väcker jag samarbetspartnernas intresse?

Arbetsunderlaget för förslag till partnerskap hjälper dig att planera ett inspirerande erbjudande om samarbete för en intressant aktör . I modellen skapar du ett "försäljnings tal" där du presenterar dina egna satsningar och beskriver de unika fördelarna med samarbetet som du eftersträvar .

#### Vilken nytta har samarbetspartnerna av varandra?

Utgångspunkten för partnerskapet är förtroendet för att det man bidrar med till samarbetet blir till gemensam nytta och gynnar även en själv .

Arbetsunderlaget Fördelar med partner skap hjälper er att tala om sådant som samarbetspartnerna kan ge varandra och om förväntningarna på samarbetet

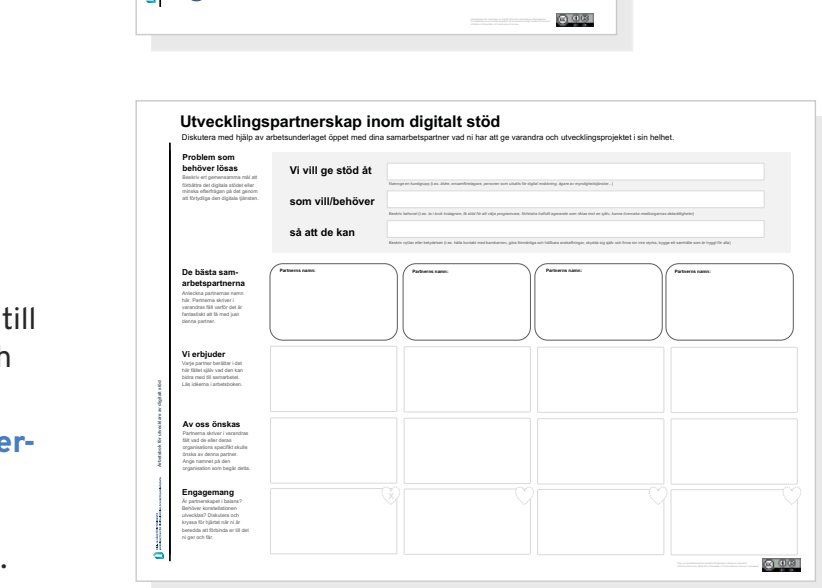

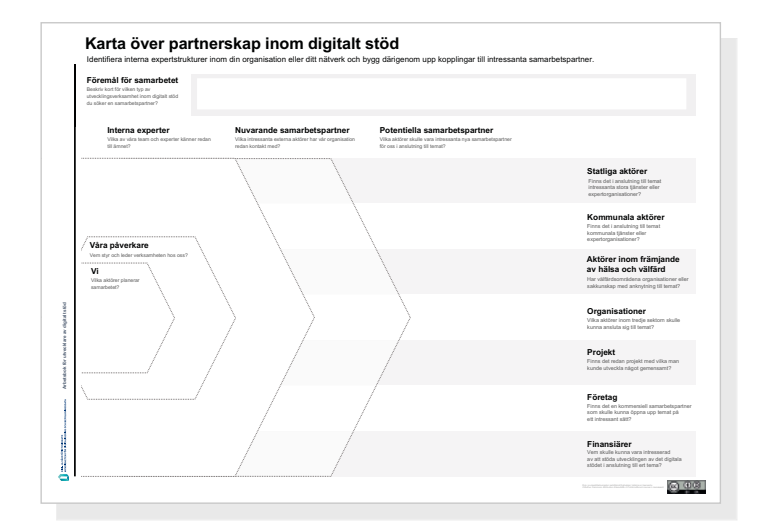

#### Förbered ett övertygande samarbetsförslag för en potentiell partner **Projektets arbetsnamn between the construction of the Potentiell samarbetspartner** Inspirerande presentation (1-2 minuters hisstal) Skriv det här till sist! Planera huvudpunkterna i ditt budskap, det vill säga de saker du vill att din potentiella partner ska förstå och komma ihäg **89&** . Vad är ert mål och er orsak til att börja utveckla det digitala stödet? Varför skulle en partner bry sig? **Egna satsningar och önskemål till partnerr** As or dealer y **Fördelar för samarbetspartnern Ramvillkor för partnerskapel !"#\$%&#'()\*+"),%-\$.(/0"\$)0-)1232%0/%)&%+1** Varitir ska de inte hâlla sig utanitir planen? Hur svarar du på utmaningar och reservationer  $De första stegen i part$ Partnerskapet kommer joling! Hur föreslår du att ni inleder samarbetet? (startmöte, mer omfattande möte, kalendrarna fram osy  $\bullet$ G  $\frac{1}{2}$  $\overline{2}$

Förslag till partnerskap

### <span id="page-26-0"></span>3.2 Hur identifierar jag utvecklingspartner?

Utvecklingen av partnerskap börjar med att identifiera sakkunniga inom den egna organisationen och kartlägga de nuvarande samarbetsnätverken. Vid stora organisationer är det ofta mycket på gång och därför lönar det sig att undersöka vad som redan görs och med vem.

Om din organisation är liten kan du slå ihop dig med någon annan och ni kan använda den här kartan för att tillsammans fundera på vilka interna och externa aktörer ni har kontakt med. Fortsätt sedan vid behov att med hjälp av kartan bolla idéer till nya samarbetsrelationer.

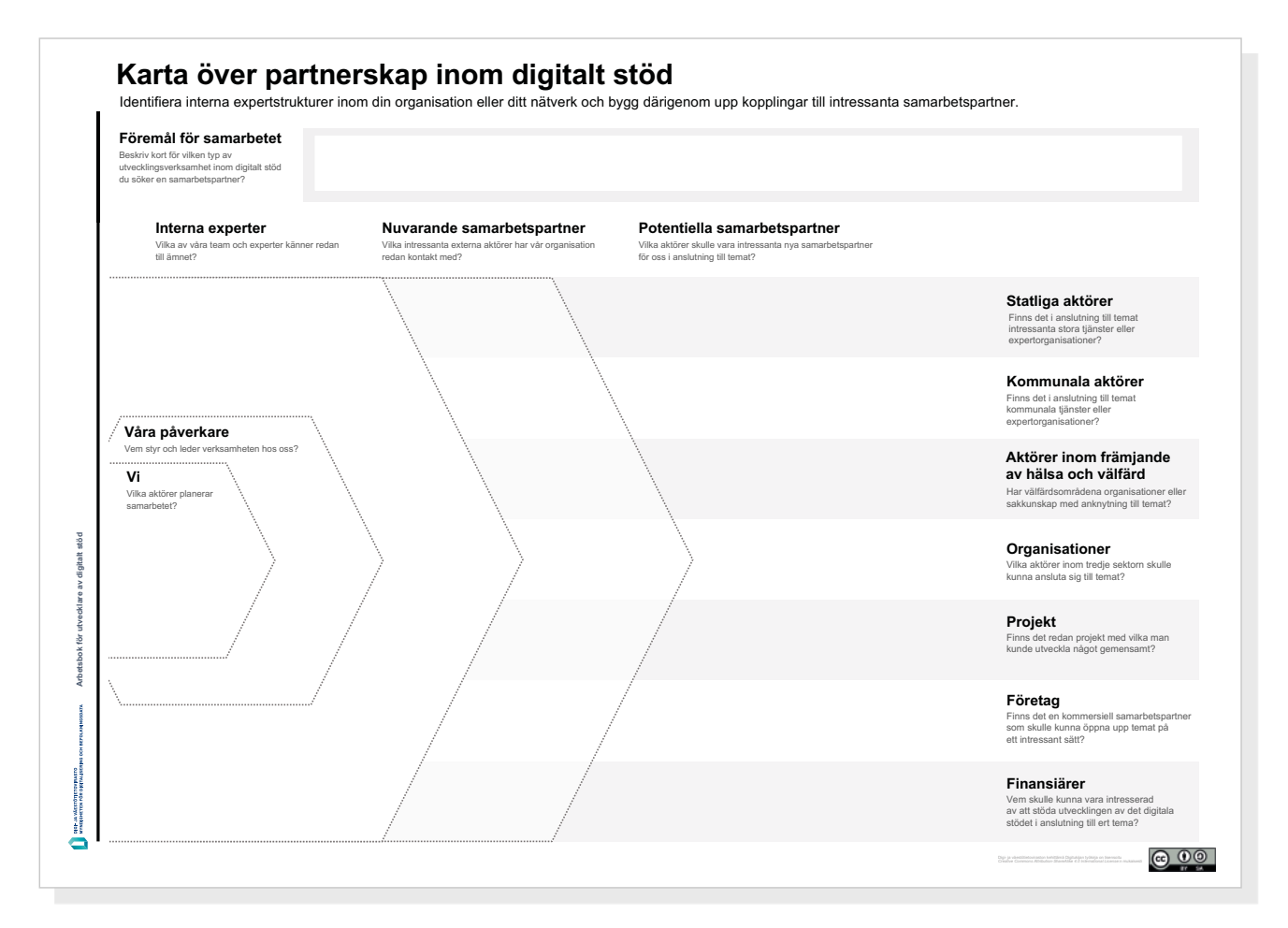

På arbetsunderlaget finns utrymme för olika typer av aktörer så att du kan reflektera kring dina möjligheter så mångsidigt som möjligt. Du kan också skapa en egen klassificering av aktörer som bättre passar din verksamhetsmiljö och bolla idéer utifrån den.

### 3.2 Hur identifierar jag utvecklingspartner?

#### A. Föremål för samarbetet

Skriv ner några rader om ert utvecklingsobjekt, det vill säga hurdan förbättring av det digitala stödet ni vill åstadkomma och för vem.

#### B. Vi

Skriv här vilka ni är, det vill säga ur vems synvinkel ni planerar partnerskapsstrukturer.

#### C. Våra påverkare

I stora organisationer finns rapporteringsstrukturer genom vilka de styrande ledarna får mycket information och synpunkter. Finns det sådana påverkare i er organisation eller innersta krets?

#### D. Interna experter

Anteckna sådana projekt och sakkunniga på arbetsunderlaget som på något sätt arbetar med temat i er egen organisation eller i ert gemensamma närmaste nätverk.

#### E. Nuvarande samarbetspartner

Ange här sådana aktörer som ni (din organisation eller ditt närmaste nätverk) redan har relationer till och som skulle kunna ge er något viktigt i anslutning till ert försök. Arbetsunderlaget är indelat i sektorer (staten, kommunerna, aktörer inom främjande av hälsa och välfärd, organisationer, projekt och företag).

#### F. Potentiella samarbetspartner

Finns det samarbetspartner i nätverken eller skulle du börja leta efter helt nya? Skissa upp tankarna om partnerskap i sektorerna.

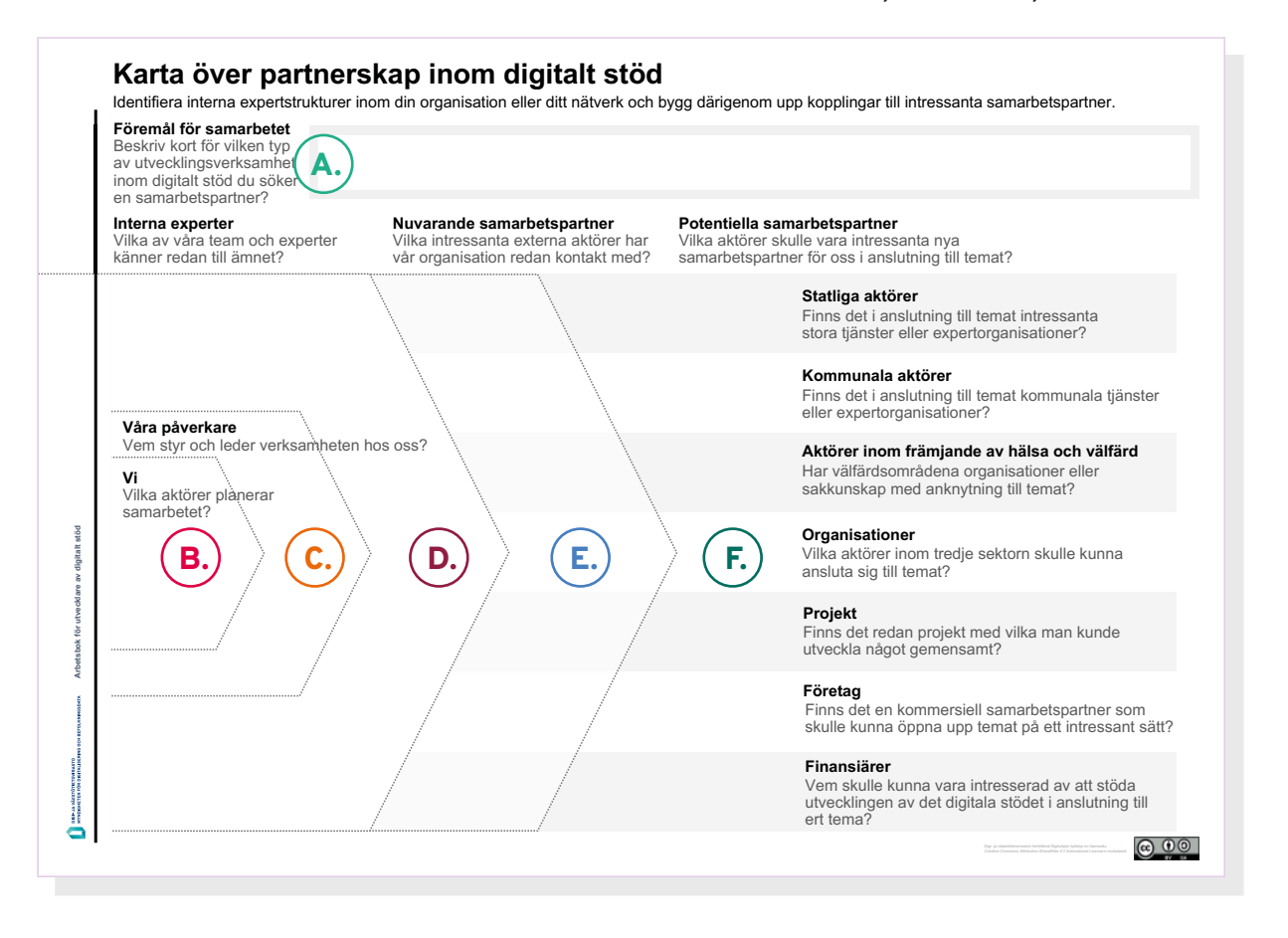

# 00000000000

### <span id="page-28-0"></span>3.3 Hur väcker jag samarbetspartnernas intresse?

Arbetsunderlaget Förslag till partnerskap hjälper dig att planera hur du ska ta kontakt med en intressant samarbetspartner och utarbeta ett inspirerande erbjudande om samarbete för denna. I modellen skapar du ett "hisstal" där du presenterar dina egna satsningar och vilka fördelar samarbetet ger partnern.

#### A. Beskriv målet

Berätta vad som är ditt/ert mål och er orsak till att börja utveckla det digitala stödet. Fundera också på varför samarbetspartnern skulle bry sig om denna fråga som är viktig för er.

#### B. Beskriv dina egna satsningar och önskemål

Beskriv tydligt vilka resurser du tänker satsa för att uppnå målet samt vad du önskar av denna samarbetspartner.

#### C. Fundera på fördelarna för samarbetspartnern

Ofta går det bra att presentera sitt eget arbete och sin motivation, men det är svårt att sätta sig in i partnerns perspektiv. Varför lönar det sig för din samarbetspartner att delta?

#### D. Förbered dig på kritiska frågor

Vad kan bromsa din partners intresse? Har du lösningar på detta (äganderätt till idéer, konkurrenssituationer, samarbetets historia osv.)?

#### E. Fundera på förhand på hur ni börjar

Planera de första åtgärderna i samarbetet mycket konkret så att de inte förblir på nivån av ett principavtal.

#### F. Sammanfatta ditt budskap

Skriv ett "hisstal" på 1–2 minuter där du sammanfattar din idé på ett sätt som intresserar samarbetspartnern. Ge projektet ett arbetsnamn som är lätt att komma ihåg.

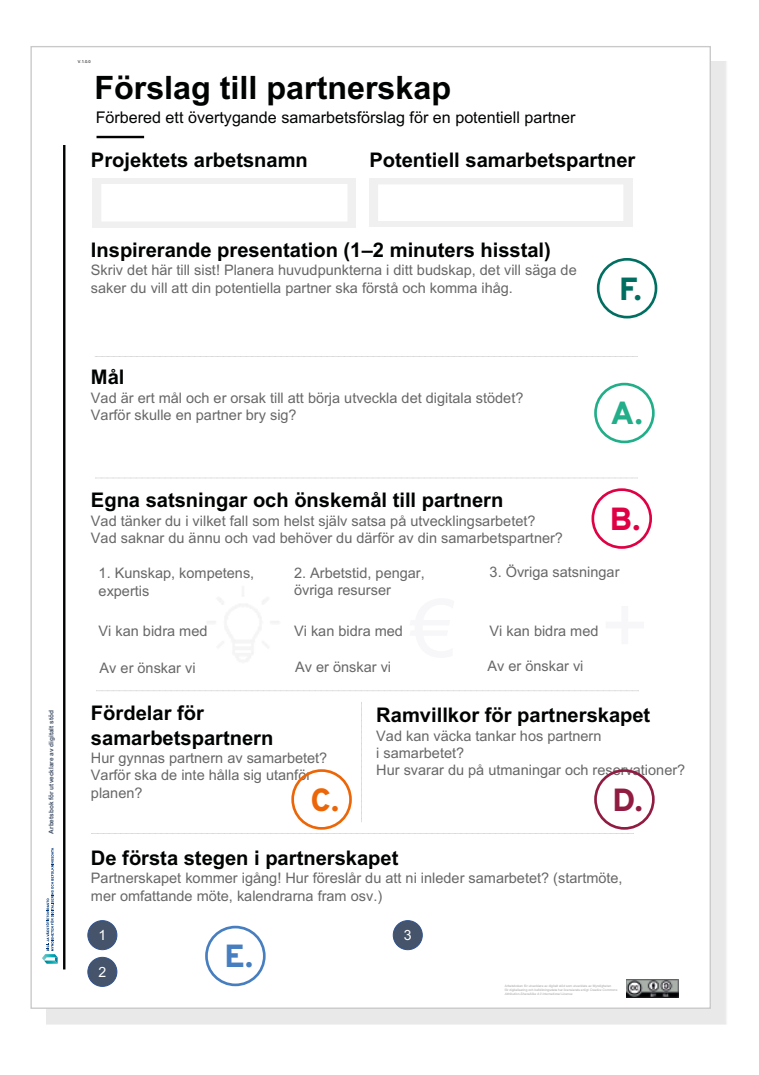

### <span id="page-29-0"></span>3.4 Vilken nytta har samarbetspartnerna av varandra

Utgångspunkten för partnerskapet är förtroendet för att det man bidrar med till samarbetet blir till gemensam nytta och gynnar även en själv. Fördelarna kan till exempel vara lärdomar från försöket och ökad sakkunskap, vinster i fråga om aktörernas rykte eller synlighet eller möjligheter att klara sig ekonomiskt.

En viktig aspekt i dagens partnerskap är utbyte av data som bidrar till att utveckla den egna verksamheten. För vissa kan det räcka med information om att målgruppen tack vare lösningen kan klara sig bättre i digitala tjänster.

#### A. Skapa ett gemensamt kundlöfte

Kundens intressen är det viktigaste elementet i utvecklingsarbetet – annars lyckas inte utvecklingssatsningen. Skapa ett gemensamt löfte som beskriver hur ni tillsammans hjälper kunden.

#### B. Ge varandra beröm

Räkna upp samarbetspartner och berätta varför det är fantastiskt att de gick med.

#### C. Berätta vad ni erbjuder och vad ni förväntar er

I modellen finns det utrymme att berätta vad varje enskild partner ger samarbetet samt vad andra förväntar sig av dem.

#### D. Diskutera och engagera er

Till sist är det dags att fundera på om samarbetsplanen är i balans för varje aktör och om de kan binda sig till den.

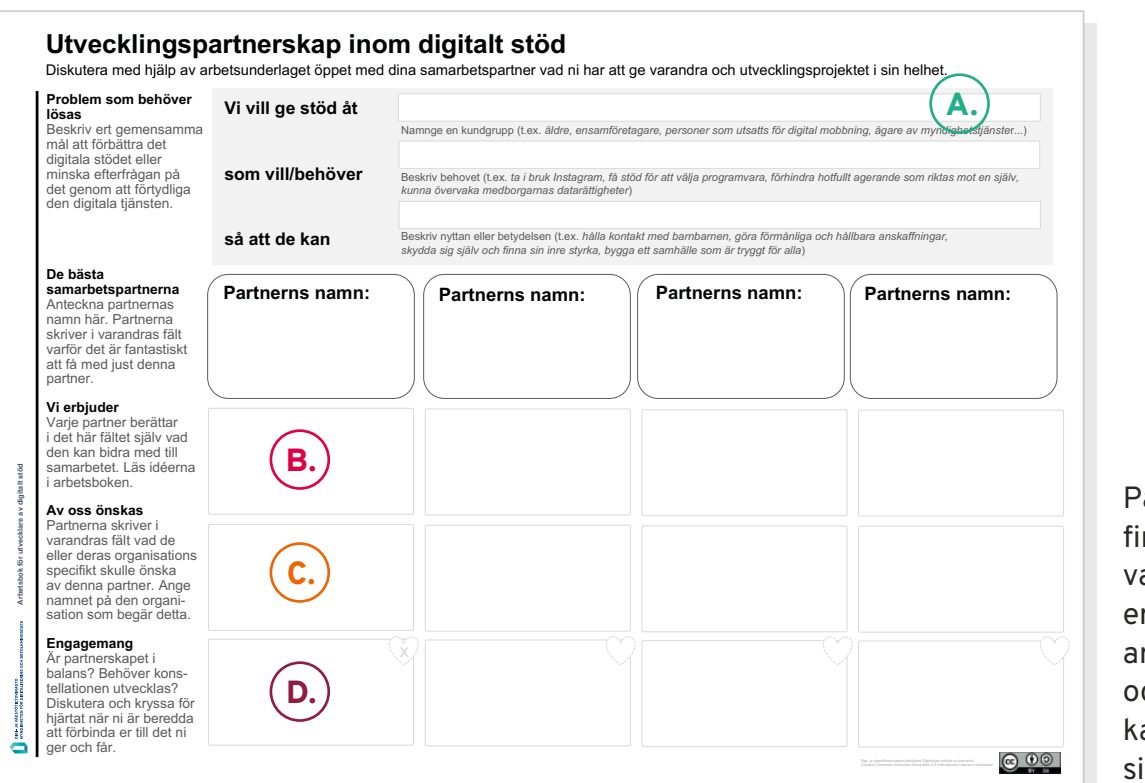

På nästa sida finns idéer om ad man kan erbjuda samrbetspartner och vad man kan förvänta ig av dem.

### 3.4 Vilken nytta har samarbetspartnerna av varandra?

#### En bra och öppen kommunikation

Detta är man snabb att lova och dålig på att hålla . Kom överens om hur ni ska hålla kontakt med varandra . Ansvaret för att leda projektet kan också omfatta kommunikation utåt, till exempel till kunder och intressentarupper.

#### Delning av idéer, information och bästa praxis

Inom organisationen cirkulerar ofta mycket liknande idéer och det är viktigt att dela med sig av de lösningar för digitalt stöd som redan har prövats och vad man har lärt sig av dem .

Om små och smidiga aktörer deltar har de ofta valt att jämföra andras projekt och verksamhetsmodeller. Ett partnerskap är en naturlig plats att dela med sig av lärdomar från olika verksamhetsmodeller.

#### Data, forskningsresultat, forskningssamarbete

Det kan vara svårt att mäta resultatet av utvecklingen av digitalt stöd . Det lättaste är kanske att få fram hur en förbättrad tjänst påverkar efterfrågan på digitalt stöd .

De organisationer och mindre aktörer som tillhandahåller tjänster och digitalt stöd står dock alla inför samma utmaning och har utvecklat sätt att verifiera resultaten av digitalt stöd i olika former.

Genom att dela data och forskningsresultat kan organisationerna förbättra förståelsen för fenomenet och kommunikationen om det till intressegrupper, finansiärer och andra aktörer .

#### Gemensam synlighet, samarbete kring varumärke

Nyskapande partnerskap mellan olika aktörer syns och får intressentgrupperna och allmänheten att se på partnerna ur nya perspektiv. En stor och stel organisation kan verka delaktig och smidig vid sidan av en organisationspartner . En organisation som fokuserar på dagligt digitalt stöd kan få trovärdighet genom utveckling tillsammans med en forskningsorganisation.

Offentligt och kommersiellt samarbete intresserar alla . Fundera på hur ni bäst skulle kunna visa upp er vid varandras sida och vad i ert samarbete ni kan lyfta fram i offentligheten som ingen annan kan.

#### En naturlig relation till dem som behöver digitalt stöd

Vi behöver alla digitalt stöd, men det är vår sak att fundera på lösningar för digitalt stöd för olika utsatta människogrupper.

Medan det kan vara lättare för en stor organisation med resurser för utveckling att hitta finansiering för verksamheten, kan organisationens försök att nå människor som behöver stöd vara klumpiga och leda till att de delaktiggörs på ett okunnigt sätt. Detta kan vara just det som små aktörer kan bidra med till det gemensamma arbetet: kundens röst.

#### Gemensamma resurser

Det är trevligt att ha en samarbetspartner med en viss utvecklingsbudget. Man kan emellertid också bidra till samarbetet genom sakkunnigas arbetstid, möjlighet att använda testapparater eller lokaler eller förmåga att rita, beskriva eller bygga upp validerade förslag på lösningar för digitalt stöd . Visa uppskattning för de resurser andra tillför det gemensamma arbetet.

# <span id="page-31-0"></span>Bilaga: Arbetsunderlag

# Karta över aktörer inom digitalt stöd

Skriv in digitala stödjare i ditt område eller inom ditt tema på kartan

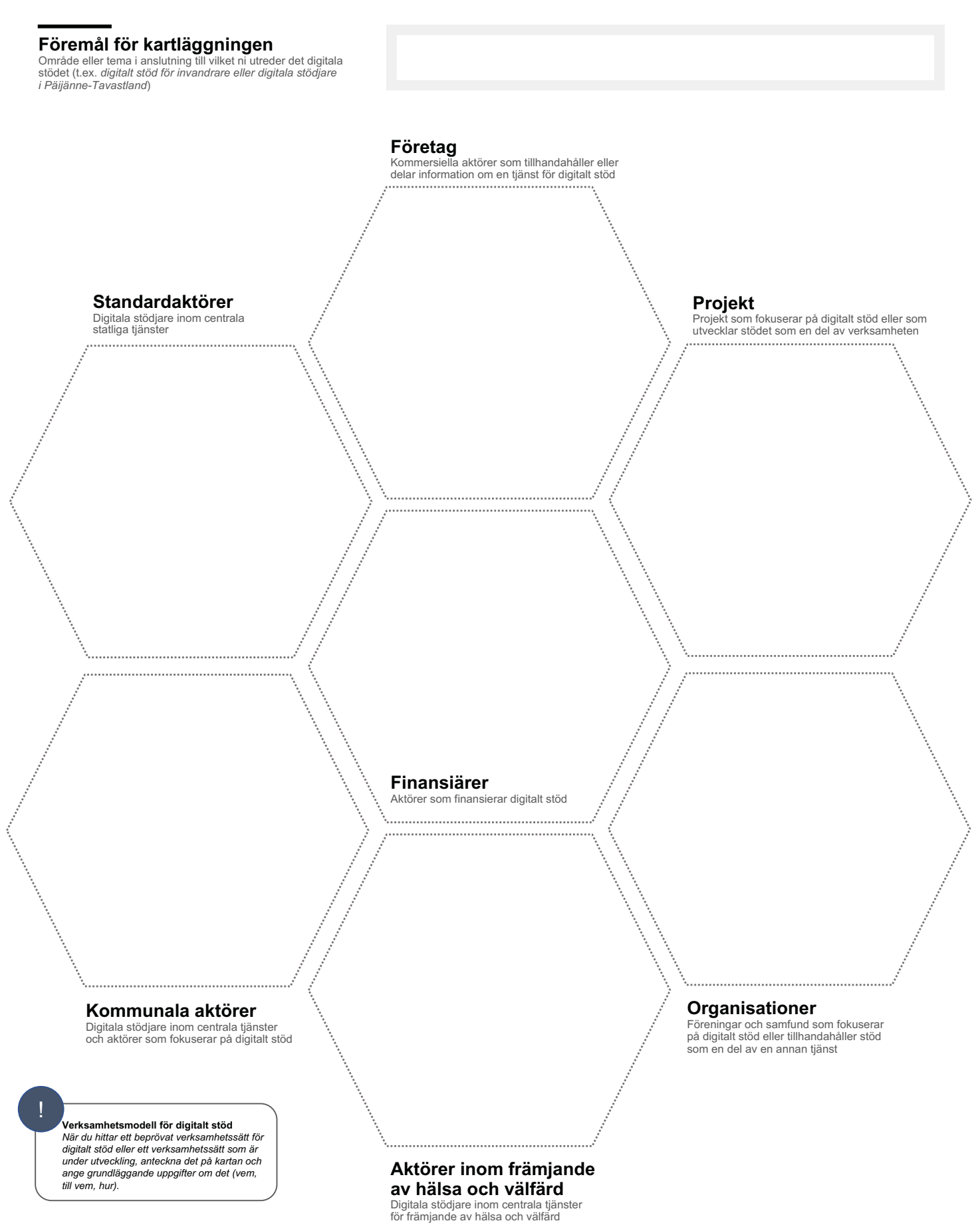

Om du arbetar i grupp är det bäst att göra upp en karta enligt modellen på ett stort papper eller föra in den på en whiteboardtavla där ni kan arbeta med post it-lappar.

# Verksamhetsmodell för digitalt stöd

Beskriv de centrala dragen i verksamhetsmodellen för digitalt stöd

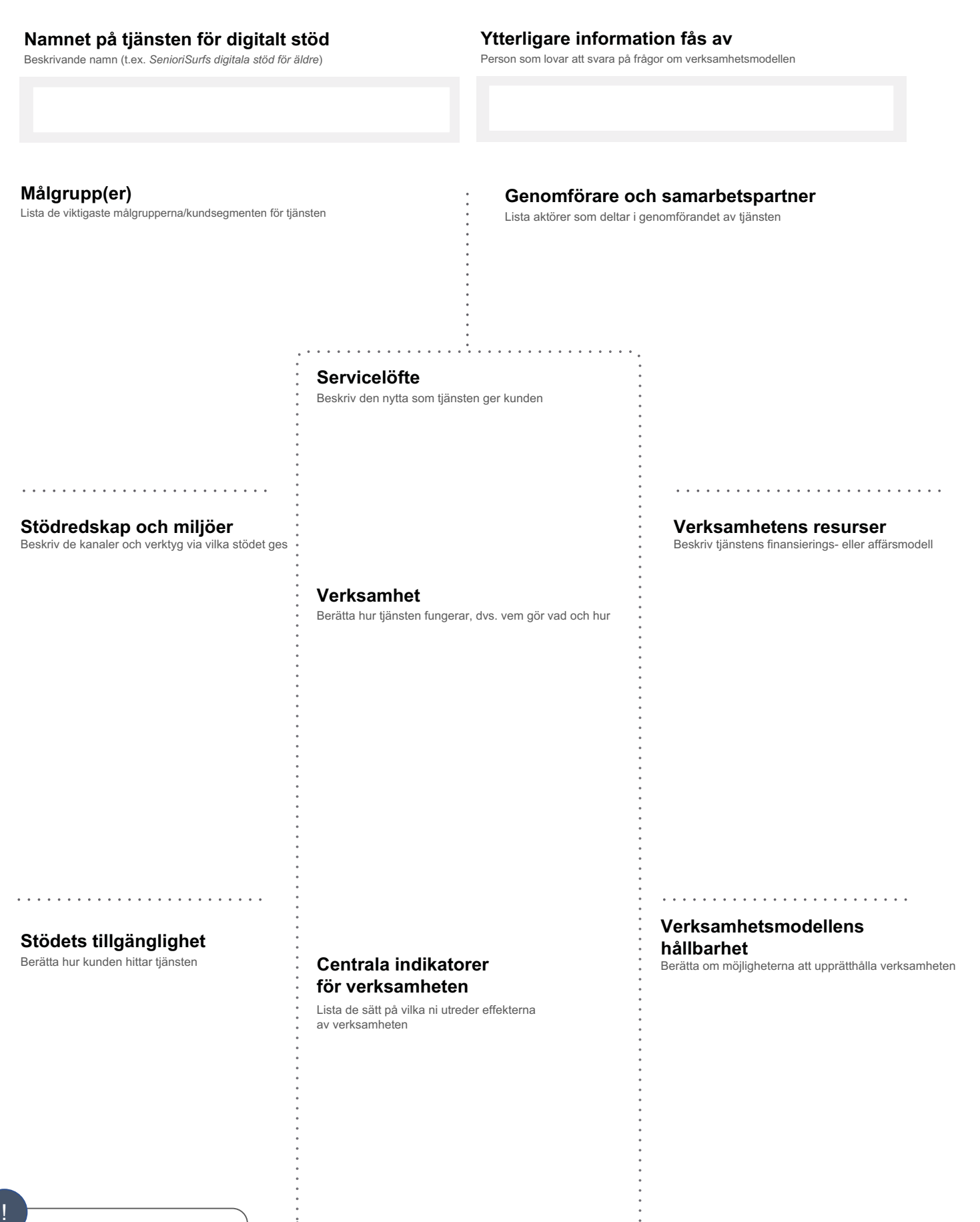

Verksamhetsmodell för digitalt stöd **verksamnetsmodell för digitalt stod**<br>Beskriv en modell för digitalt stöd du hittat eller<br>din egen modell på det här arbetsunderlaget.<br>På så sätt får vi jämförbara beskrivningar av<br>fungerande modeller för digitalt stöd. . . . . . . . . . . . . .

 $V.1.0.0$ 

Beskriv centrala verksamhetsmodeller för digitalt stöd i verksamhetsområdet och fundera på hur de betjänar centrala kundgrupper. Kryssa för de punkter där modellen når kundgruppen.

# Föremål för utredningen

Område eller tema i anslutning till vilket ni utreder det

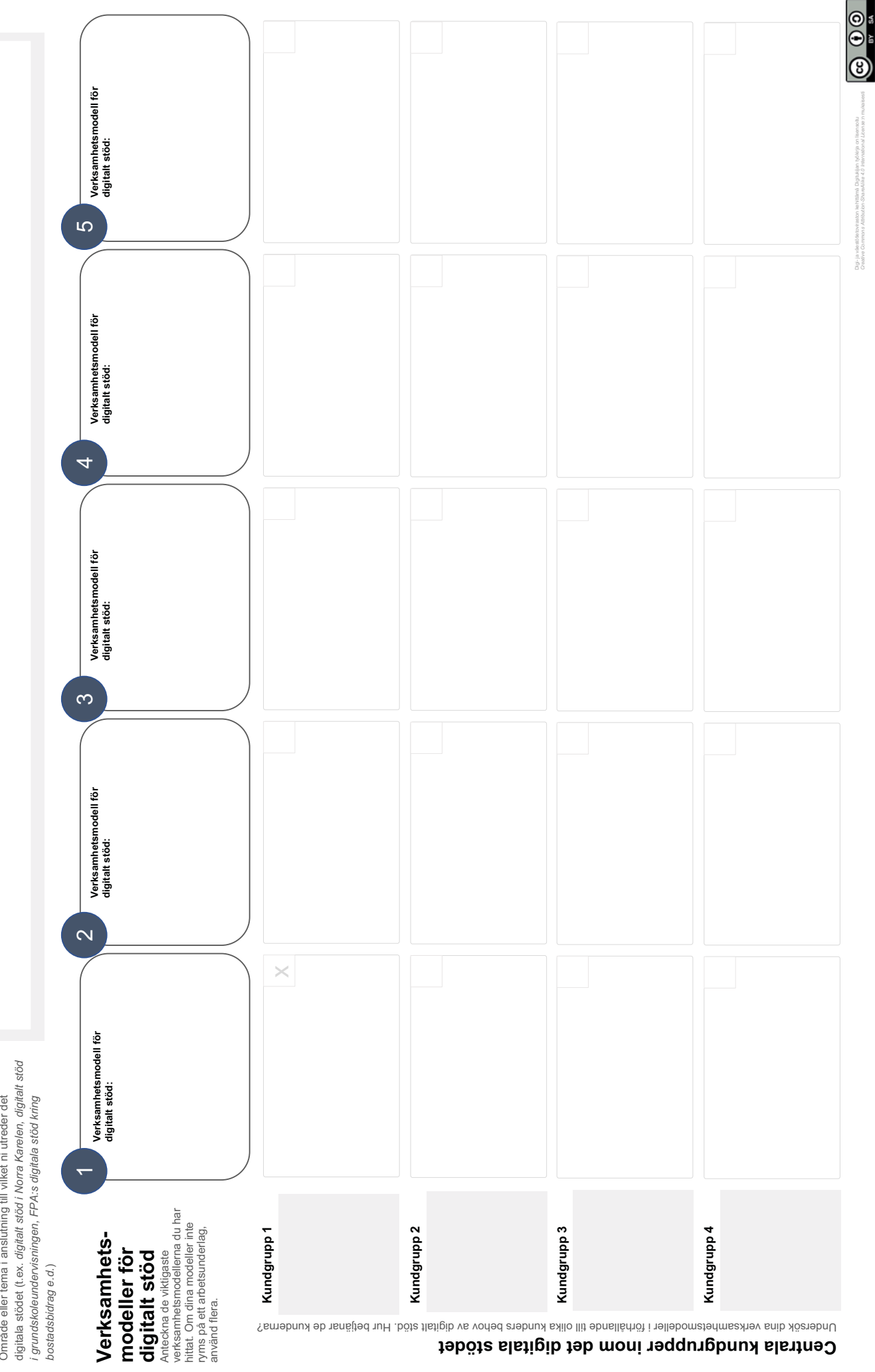

Digi- ja väestötetoriraston kehittämä Digit.<br>Creative Commons Attribution-Sha reAlike

# Behovskarta för digitalt stöd

Utred i en intervju kundens behov/upplevelser av digitalt stöd med hjälp av behovskartan.

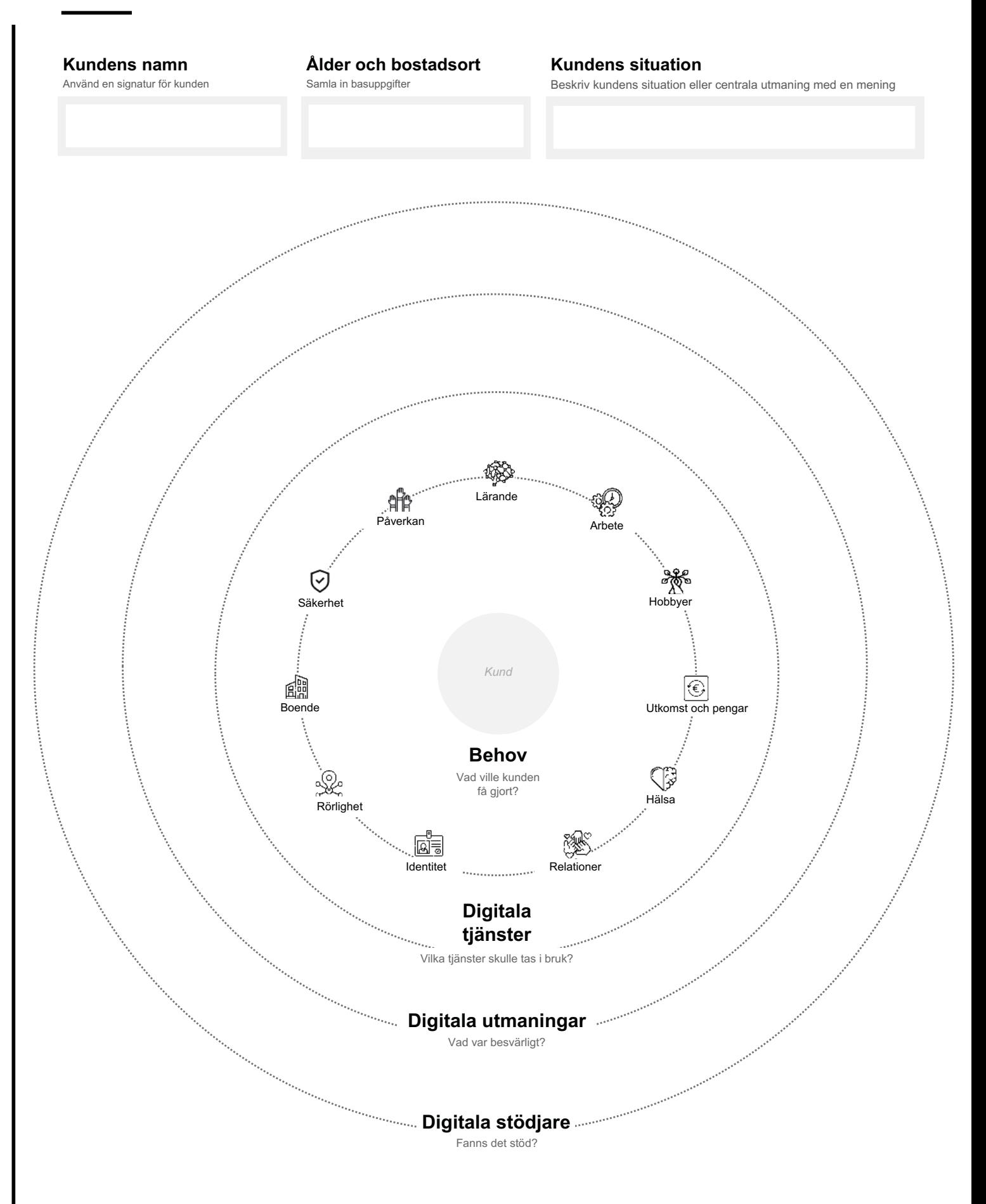

 $V.1.0.0$ 

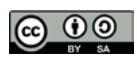

### Utvecklingsobjekt inom det digitala stödet

För in information på kartan om en brist i det digitala stödet eller det digitala stödets styrkor enligt kundernas upplevelser

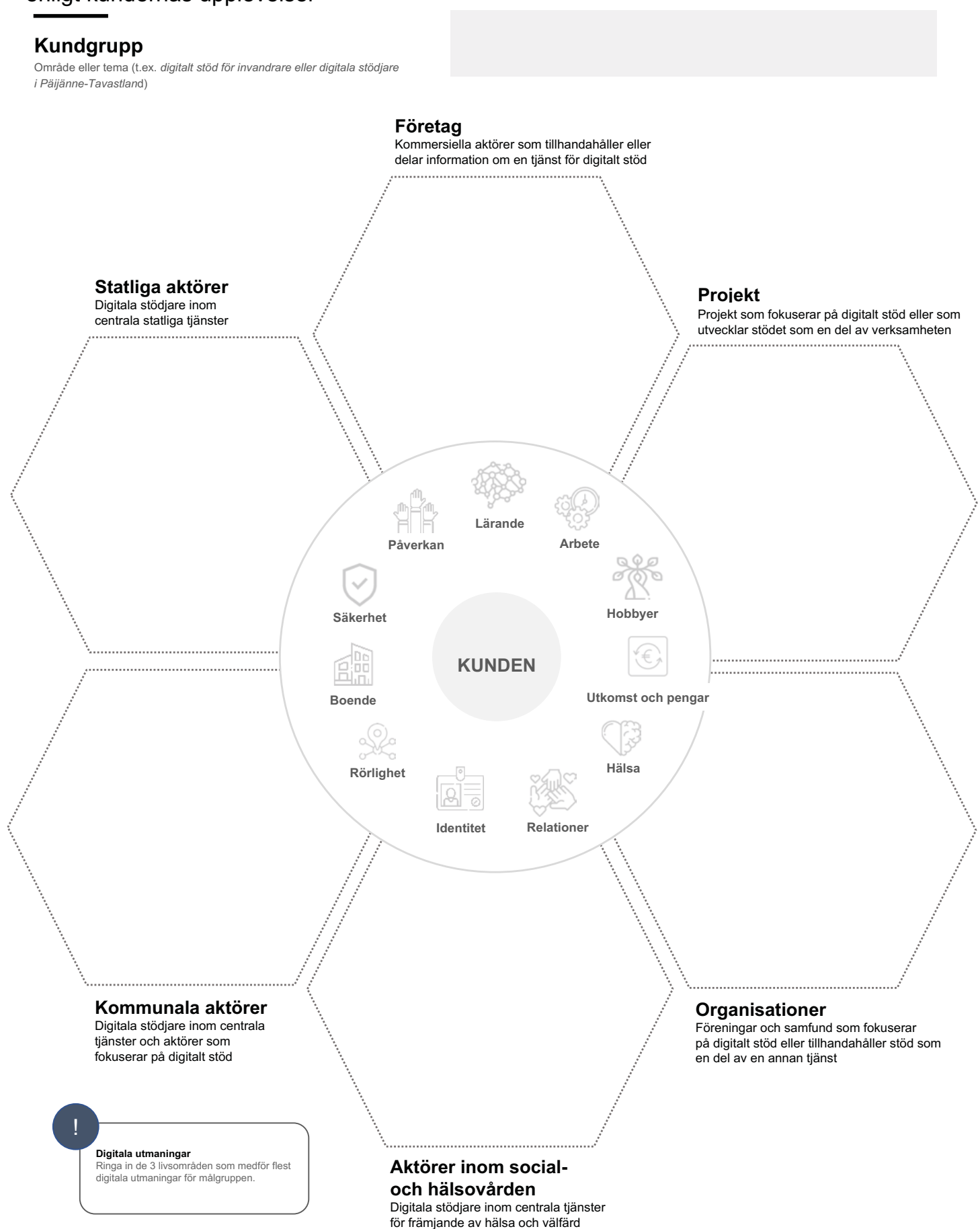

 $V.1.0.0$ 

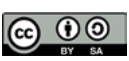

Jämförande analys av modeller för digitalt stöd

Sök modeller för digitalt stöd med vilka man har försökt lösa en liknande brist på digitalt stöd, en utmaning eller ett problem hos kunden.

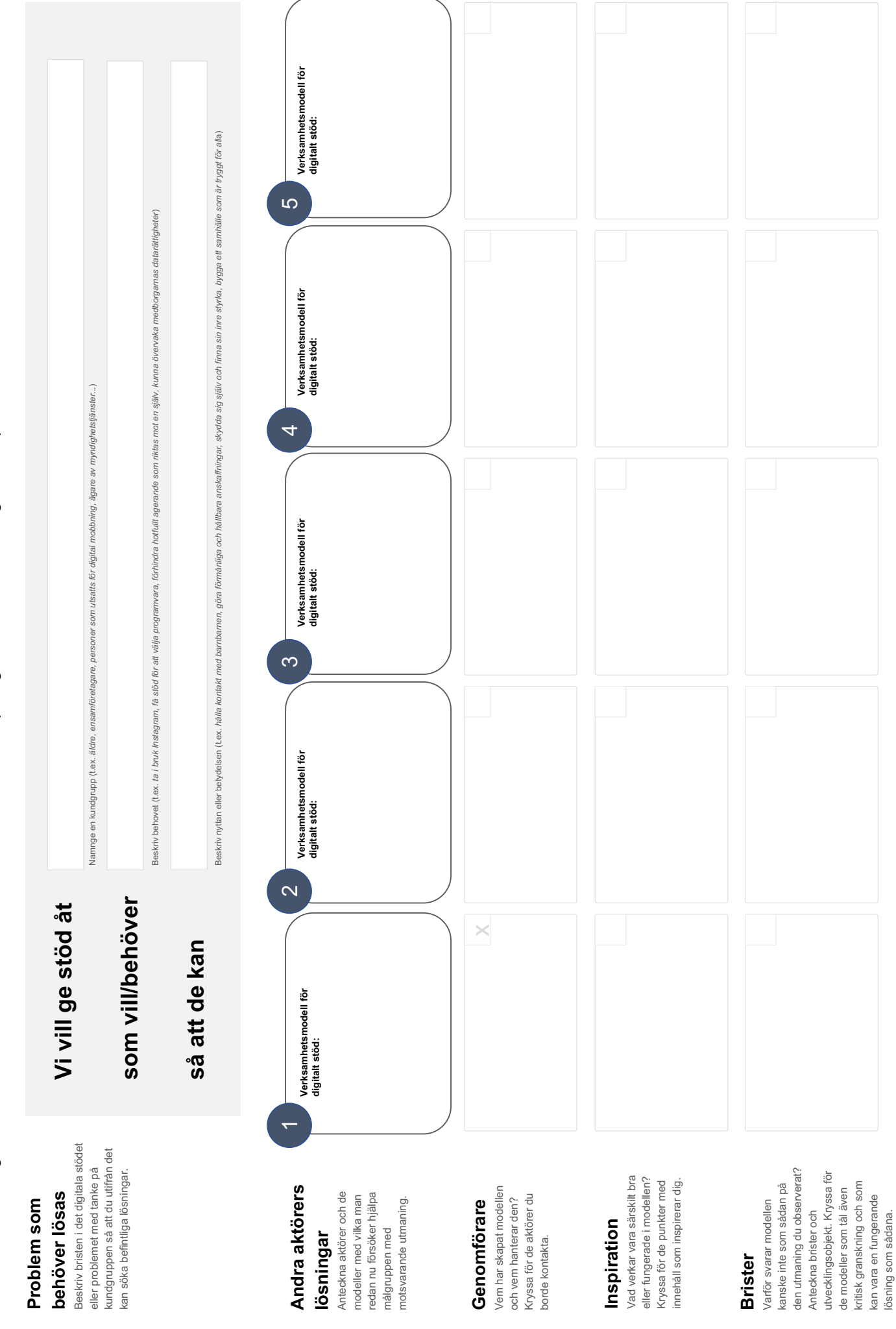

 $\odot$   $\odot$ 

Digi-javä<br>Creative C

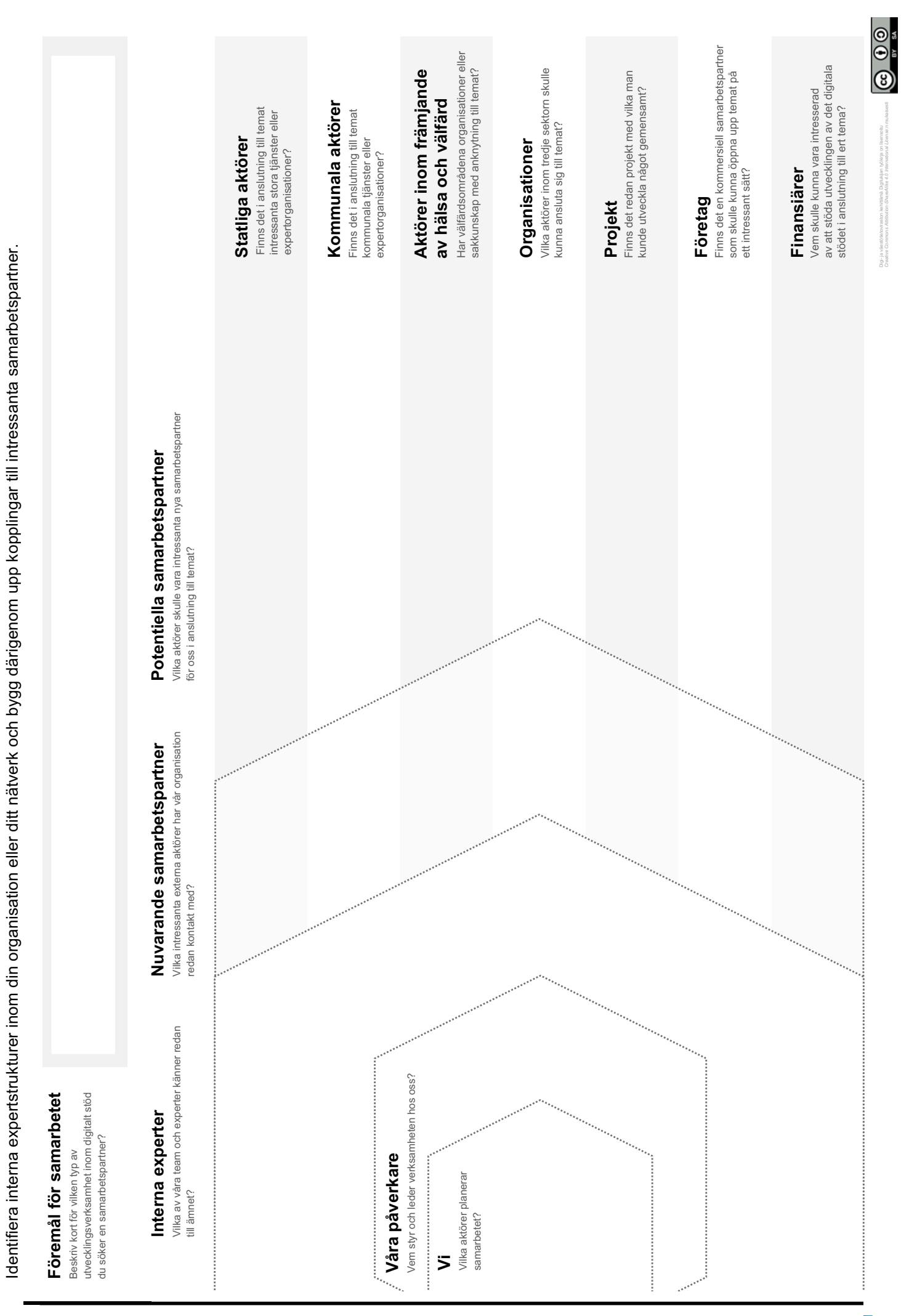

Karta över partnerskap inom digitalt stöd

# Förslag till partnerskap

Förbered ett övertygande samarbetsförslag för en potentiell partner

#### Projektets arbetsnamn

#### **Potentiell samarbetspartner**

Inspirerande presentation (1-2 minuters hisstal)

Skriv det här till sist! Planera huvudpunkterna i ditt budskap, det vill säga de saker du vill att din potentiella partner ska förstå och komma ihåg.

#### Mål

 $V.1.0.0$ 

Vad är ert mål och er orsak till att börja utveckla det digitala stödet? Varför skulle en partner bry sig?

#### Egna satsningar och önskemål till partnern

Vad tänker du i vilket fall som helst själv satsa på utvecklingsarbetet? Vad saknar du ännu och vad behöver du därför av din samarbetspartner?

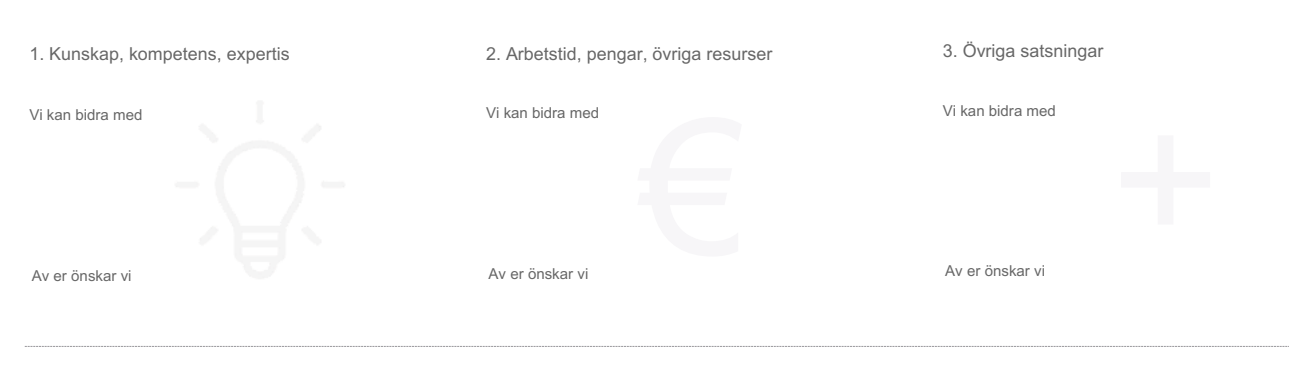

#### Fördelar för samarbetspartnern

Hur gynnas partnern av samarbetet? Varför ska de inte hålla sig utanför planen?

#### Ramvillkor för partnerskapet

Vad kan väcka tankar hos partnern i samarbetet? Hur svarar du på utmaningar och reservationer?

#### De första stegen i partnerskapet

Partnerskapet kommer igång! Hur föreslår du att ni inleder samarbetet? (startmöte, mer omfattande möte, kalendrarna fram osv.)

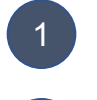

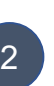

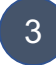

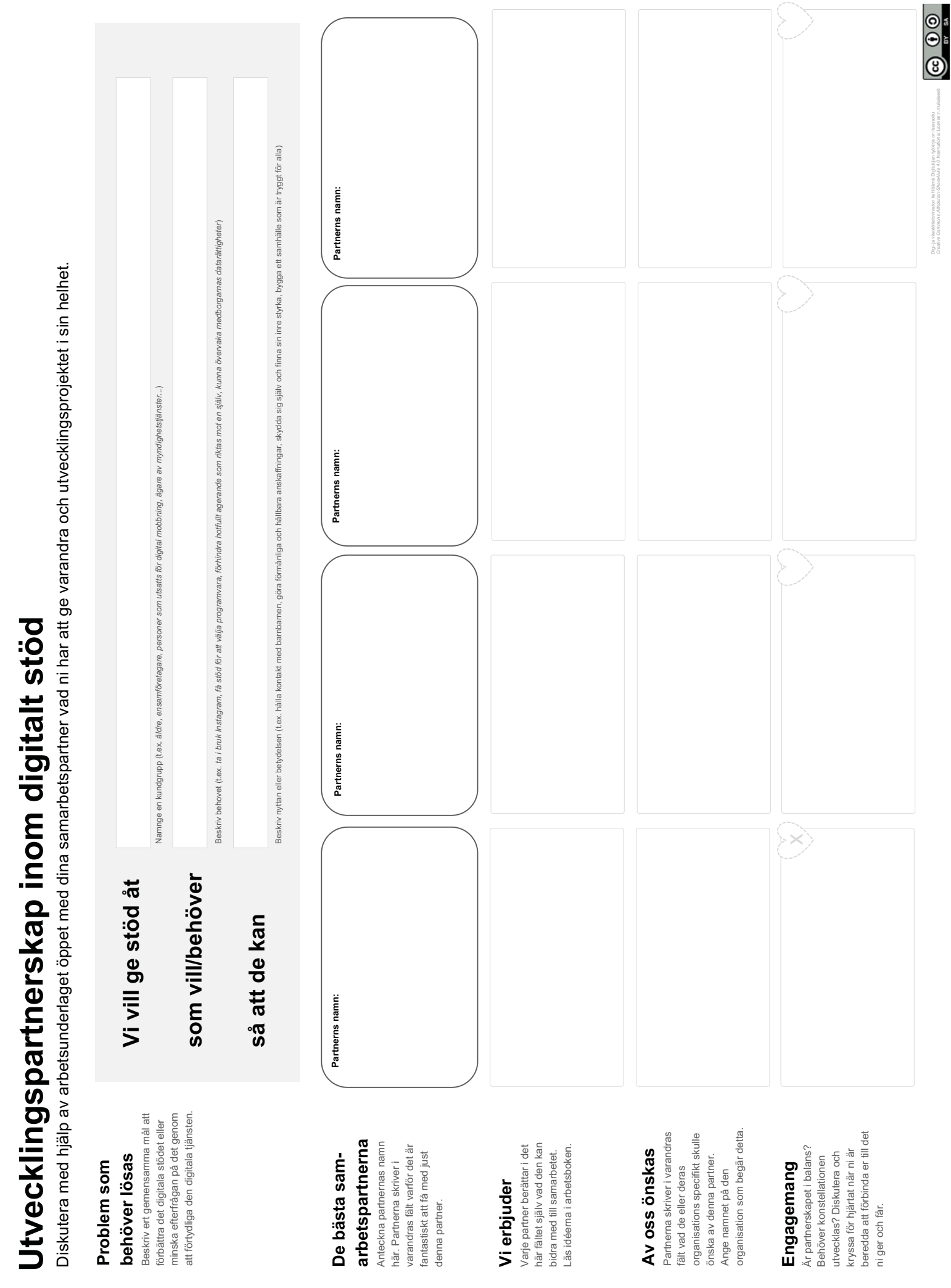

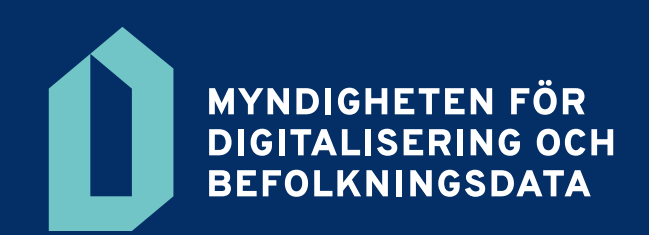

[dvv.fi](http://dvv.fi)